### Boletín de novedades

**BOLETÍN Nº 55** 

### **MARZO 2012**

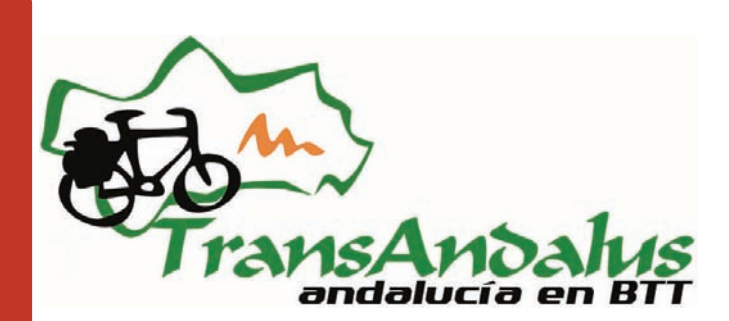

### Presentación

**Artículos: Akelarre en Antequera >> | Puentes en la Sierra de Aracena y Picos de Aroche >> | Sobre el nombre de la comarca; El Pedroche >> | Viajeros por la Transandalus viajeros durante febrero-marzo 2012 >> | Nuestros viajeros: "Los de la Peñita" (Conil de la Frontera) | Pequeños tesoros: Castillo de Burgalimar (y II) >> | Un lugar donde perderse: Rota (Cádiz) >> | Nuestros colaboradores: José Ángel Gavilán (Fuenteheridos, Huelva)**  Artículos: Akelarre en Antequera >> | Puentes en la Sierra de Aracena y Picos de Aroche >> | Sobre el nombre de la comarca; Pequeños tesoros: Castillo de Burgalimar (y II) >> | Un lugar donde  $\Gamma$  ansandalus viajeros durante febrero-marzo 2012 >>  $\Gamma$  Nuestros viajeros Derderse: Rota (Cádiz) >> | Nuestros colaboradores: José Ángel Gavilán (Fuenteheridos, Huelva) El Pedroche >> | Viajeros por la 'Los de la Peñita" (Conil de la Frontera) |

### Artículos

¿Desde cuando empieza a conocerse la comarca como "Los Pedroches" en vez de "El Pedroche"? Al hilo de esta pregunta conoceremos algo más de ese territorio del norte de Córdoba

### Un lugar donde perderse: (Rota, Cádiz)

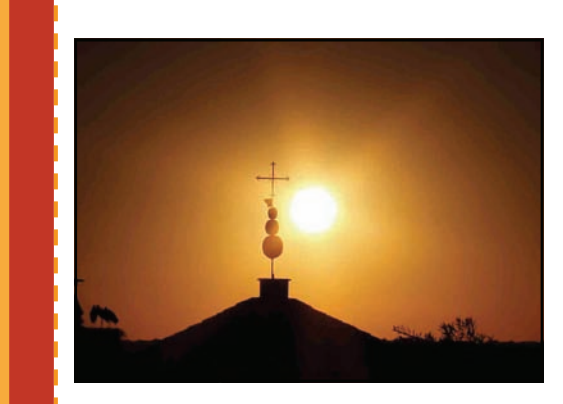

*"Yamur" sobre el convento en Pedroche* 

### Pequeños tesoros: Castillo de Burgalimar (II)

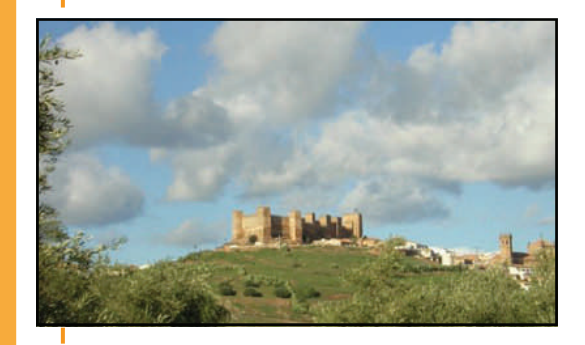

Segunda parte del artículo (el primero apareció en el boletín nº 51, julio 2011) sobre el castillo de Burg Al Hammam ("Burgalimar") de Baños de la Encina, Jaén. En este boletín veremos su historia desde la Edad del Cobre hasta el siglo XVIII.

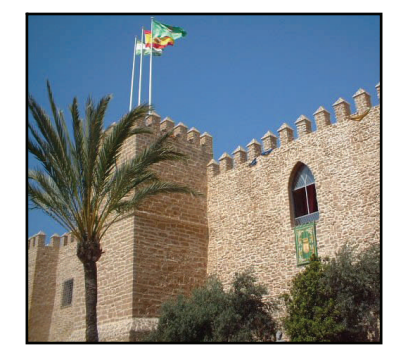

En la imagen, el castillo de Luna, sede del ayuntamiento de Rota, de cuya población conoceremos más gracias a José Mª Berenguer, colaborador de la TA en el nuevo trazado entre Sanlúcar de Barrameda y El Puerto de Santa María.

### Nuestros viajeros: "Los de la Peñita"

Un grupo numeroso de Conil, que desde 2008 dedica un fin de semana de octubre a hacer un cacho de la Transandalus. Fletan un autobús para que los lleve al punto de salida, con las bicis abajo en el maletero, son los protagonistas de la sección "Nuestros viajeros" de este boletín.

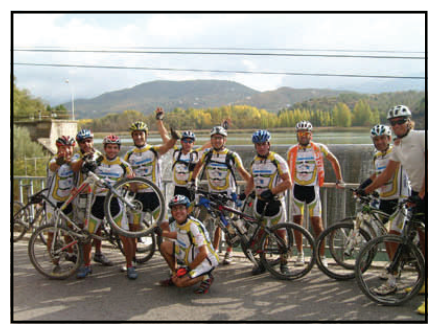

## Flashes

 Desde el Bicycle Exhibition/Travel "Rad12", que se celebra en la ciudad alemana de Fürth nos solicitaron material impreso (folletos, dípticos,…) sobre la Transandalus para los asistentes a su stand "Bicycle Travel 2012". Les hemos agradecido su interés en nuestra ruta, pero al ser un proyecto basado en internet no hemos gastado esfuerzo o dinero en productos impresos propios.

### [Ver web \(en alemán\) >>](http://www.rad12.de)

 La Mancomunidad de Municipios de Pueblos del Interior (Almería) ha publicado una guía para su ruta btt Filabres—Alhamilla en la que se cita a la Transandalus por dos veces como forma de llegar a su ruta sobre la bici.

#### [Ver ruta Filabres—Alhamilla >>](http://www.mancomunidadpueblosdelinterior.es/images/stories/cicloturismo/Ruta-Cicloturismo-Filabres-Alhamilla.pdf)

 Dentro del estudio de mercado del sector turístico puesto en marcha por el ayuntamiento de Villanueva de Córdoba (Los Pedroches, Córdoba), su alcalde citaba la necesidad de enlazar diversos paquetes turísticos con productos que ya existen en la comarca, entre ellos...la Transandalus.

#### [Leer noticia >>](http://www.villanuevadecordoba.com/www/index.php?option=com_content&view=article&id=1044:presentacion-estudio-de-mercado-del-sector-turistico&catid=22&Itemid=72)

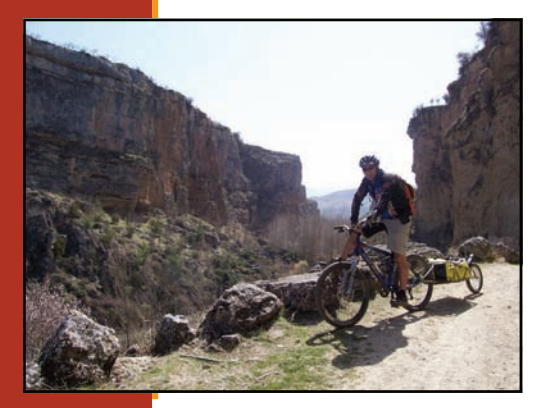

 El pasado 13 de enero salía publicado en el BOJA la declaración de los **Tajos de Alhama** de Granada como nuevo Monumento Natural de Andalucía. El que haya entrado haciendo la Transandalus a Alhama por los Tajos bien sabe que merecía tal declaración.

I

I Ī I I

Π

I

I Ī

I

ı Ī ı Ī

*Los Tajos a la entrada de Alhama de Granada* 

 El Ayuntamiento de **Hinojosa del Duque (Córdoba)** se ha puesto en contacto con nosotros para ver la forma en que podíamos colaborar. Si tan solo los ayuntamientos por los que pasa la Transandalus fueran conscientes del potencial el recurso turístico que supone que esta ruta pase por su municipio y la incorporaran a su promoción turística sería más que suficiente.

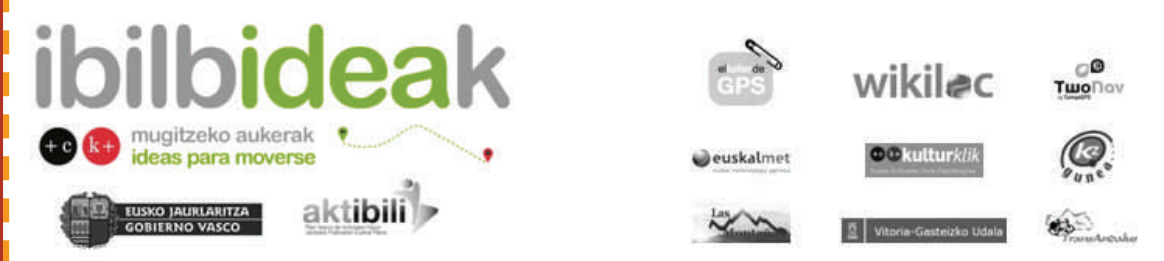

 **Ibilbideak** es una iniciativa del Gobierno Vasco para promover las actividades no motorizadas (bici, running, ala delta, patines, piragüismo,…) en el ámbito de su comunidad mediante una web 2.0, similar a Wikiloc (de hecho esta empresa es la diseñadora de buena parte de la aplicación), para que los aficionados compartan sus rutas y colectivos organicen kdds. La Transandalus (véase nuestro logo en la parte derecha inferior) ha tenido el honor de ser uno de los betatesters antes de la presentación oficial de Ibilbideak el pasado 26 de marzo.

[Ver web >>](http://ibilbideak.euskadi.net/ibilbideak/home.do?locale=es)

## "Akelarre" en Antequera

Los días 10, 11 y 12 los socios de la Transandalus mantuvieron uno de sus periódicos "akelarres": un fin de semana para el cachondeo, la bici, los amigos, las birras...y hablar sobre el presente y futuro de la Transandalus.

# Antequera<br>akelarre 2012

Allá por 2006 los colaboradores de la Transandalus manteníamos nuestro primer encuentro. Hasta ese momento nuestro contacto había sido mediante correo electrónico o vía Messenger. Entonces nos reunimos para constituirnos como Asociación y otorgarnos una figura jurídica que pudiera velar por el "monstruo", nuestra criatura, que había crecido y apuntaba un gran futuro. Después de varios años, y akelarres, en febrero de 2012 hemos vuelto a la población que vio nacer a la TA con todas las de la ley: Antequera.

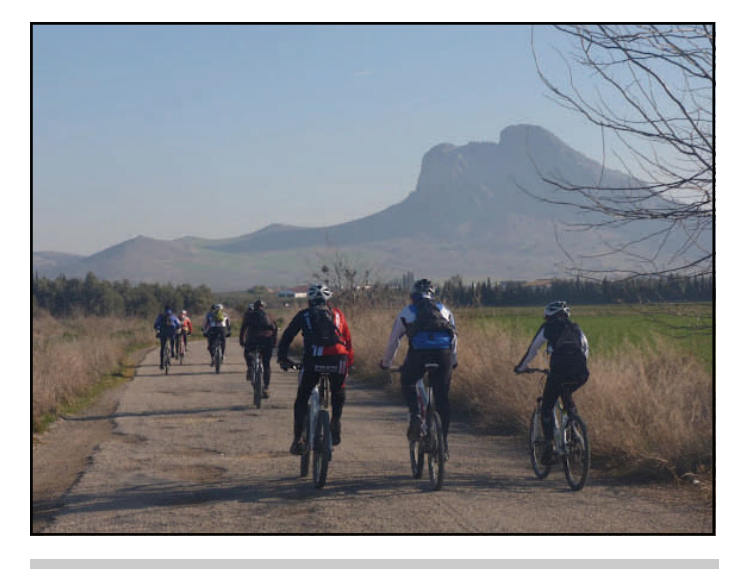

*De vuelta en nuestra salida globera del sábado. Al fondo, la Peña de los Enamorados (conocida popularmente como "el Indio")* 

En el octavo akelarre volvimos a nuestro "Rosebud" particular, Antequera, para mantener un encuentro con la empresa pública Turismo Andaluz respecto a la promoción de la Transandalus por parte de la administración andaluza...pero eso lo veremos más tarde.

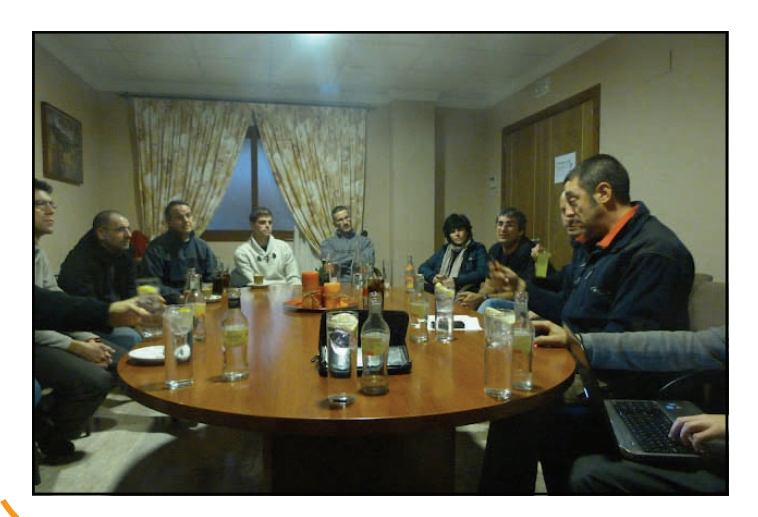

Desde el viernes a medio día empezaron a llegar a Antequera colaboradores de la TA de todas partes de Andalucía...y más allá: **Julen Iturbe**  (desde Bilbao, vía Madrid), **Pedro Cuestas** (desde Murcia), **Fran Cortés** (desde Córdoba), **Roberto**  (de La Carolina, pero desde Sevilla), **Juan Manuel** y **Antonio** (desde Huelva), **Carlos García** (desde Sanlúcar de Barrameda), **Jaime Andrés** (desde El Puerto de Santa María), **Luis Cano** (cazorleño, desde Madrid), **Juan Sánchez** (del Cabo de Gata, pero currando también en Madrid), **Pepe Contreras**  (desde Huelva), **Miguel Ángel**  (desde Algeciras), **Ezequiel Gómez** (desde Sevilla), **Javier Martos**  (desde Estepona), **Gustavo Vicente** (desde Sevilla), **Ramón Serrano** (desde Granada) y por supuesto **Ilde Lucas**, de Antequera, que nos buscó hotel en Antequera (cuando una competición nacional de atletismo tenía llenos todos los hoteles), nos guió en la ruta del sábado y reservó sitio para cenar el sábado. Gracias Ilde.

ı I

Ï I Ī I

Ī

T I I Ī

I I

T ı T I I

Ī ı ı ı

ı ı I I Ī

El cansancio del viaje, el hecho de acabar tarde de cenar y la lejanía del hotel con respecto al centro hizo que por primera vez en la historia de los akelarres NO nos fuéramos a tomar unos cubatas tras comer. Imperdonable. Suspensos en este examen que deberemos aprobar en septiembre, en nuestro próximo akelarre en el Valle de los Pedroches.

*Un momento durante la reunión. Y todo un "clásico": rodeados de pelotazos!* 

### **PÁGINA 4**

## "Akelarre" en Antequera

Los días 10, 11 y 12 los socios de la Transandalus mantuvieron uno de sus periódicos "akelarres": un fin de semana para el cachondeo, la bici, los amigos, las birras...y hablar sobre el presente y futuro de la Transandalus.

El sábado, con un par de grados bajo cero, salida en bicicleta a ritmo globero, aunque con vuelta a Antequera con algún pique que otro. Llegada just-in-time, tal y como estaba previsto, para echar unas cañas, antes de comer, los de la bici y los que se incorporaban al akelarre el sábado por la mañana.

No hay tiempo para descansar: ducha, almuerzo, café y a empezar la reunión.

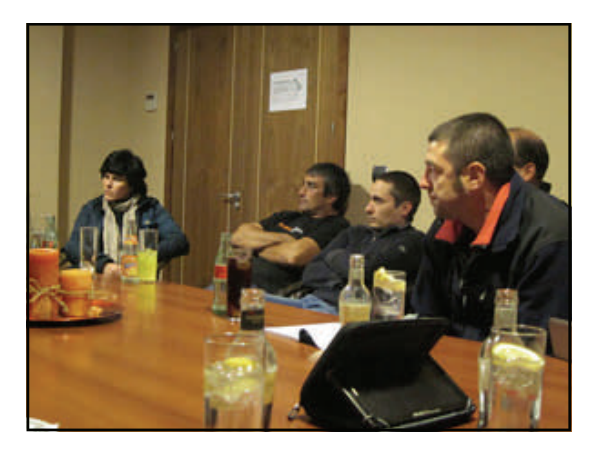

*Siguiendo con atención la intervención de uno de los socios. El futuro de la TA está en juego.* 

Mantenemos una reunión previa para comentar noticias de actualidad de la TA y sobre todo las reuniones previas con la Empresa Pública de Gestión del Turismo y del Deporte de Andalucía, dependiente de la Consejería.

I

I Ī I

Ī Ī I

ī I I I I Ï ı I T ı

Antequera<br>akelarre 2012

El grueso de la tarde lo ocupó la exposición por parte de Antonio Jesús Reina, director del departamento de Turismo Interior de la empresa pública antes mencionada, de los planes de promoción del cicloturismo en Andalucía en general y de la Transandalus como buque insignia a partir del año que viene.

Después, los socios de la TA seguimos estudiando y valorando la oferta de colaboración con la administración, a la espera de recibir información requerida para tomar una decisión-

Tras otra noche decepcionante no en lo gastronómico, aunque sí en lo tocante a la marcha nocturna, tras una breve ronda de cubatas dimos por terminada la noche.

La mañana del domingo la dedicamos a dar un paseo familiar por el espectacular Torcal de Antequera. Tras el almuerzo, nos emplazamos para el siguiente akelarre, en septiembre, en el Valle de los Pedroches.

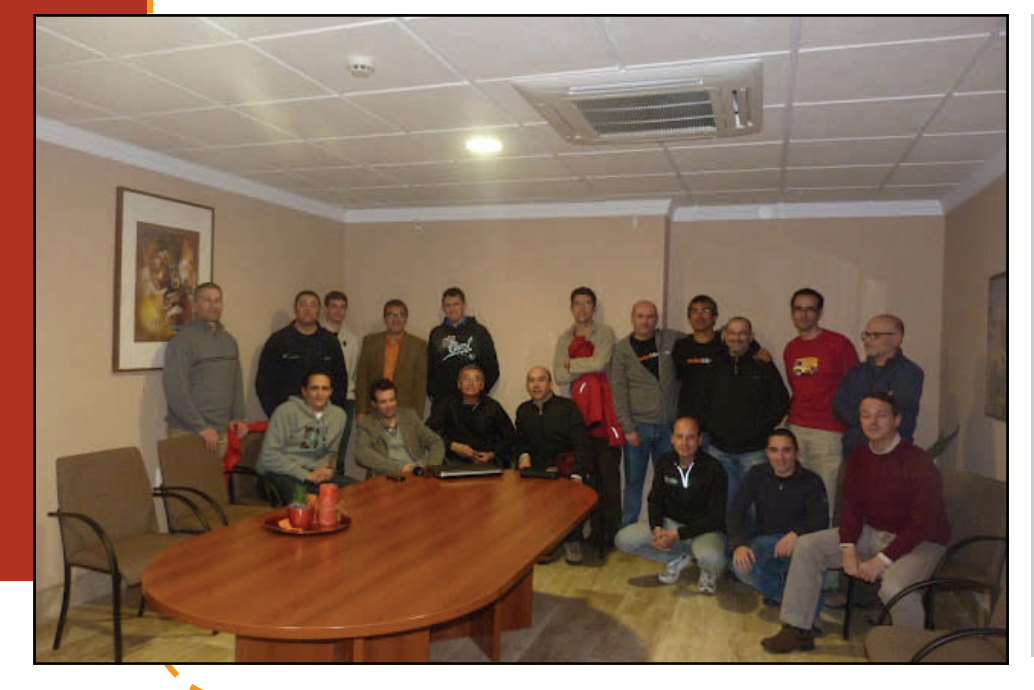

*Foto " de familia" de los asistentes a la reunión en Antequera.* 

*De pie, el cuarto por la izquierda, Antonio Jesús Reina, director del departamento de Turismo Interior.* 

*El próximo akelarre será en septiembre, en el Valle de los Pedroches.* 

### **PÁGINA 5**

## Alojamientos

 El **Baobab Hostel** es un alojamiento en El Puerto de Santa María (Cádiz) que ha contactado con nosotros para ofrecer un 15% de descuento a los viajeros de la Transandalus que pernocten allí. A pesar de no figurar hasta ahora en el rutómetro han sido muchos los viajeros de la TA que han pasado por allí y por eso se han decidido ahora a enviarnos su oferta.

[Ver hostal >>](http://www.casabaobab.es/Spanish_Index.html)

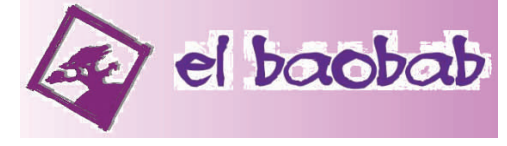

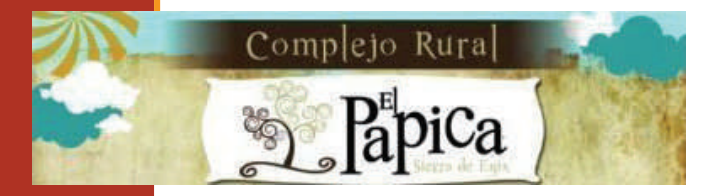

 Desde que cerró la casa rural Las Tres Patas Enix (Almería) era de las pocas población de la TA que no tenía alojamiento. Ahora conocemos que existe el **Complejo Rural El Papica**

[Ver web >>](http://www.actiweb.es/complejoruralelpapica/)

- En la **pensión Cervantes**, de Cortegana (Huelva) ofrecen colada gratis para los transandaluseros. Una oferta muy útil sin tocar el precio, ya de por sí económico.
- En La Posada del Candil (Serón, Almería), que ofrece como obsequio a los transandaluseros 100 gr. de "jabuguina"\* para reponerse del esfuerzo, en su página principal (www.laposadadelcandil.com) ponen como uno de sus valores el estar junto a la Transandalus. Cada vez esto será un valor añadido para los alojamientos

\* "jabuguina": en este caso debería llamarse "seronina", pues es jamón de Serón, célebre por sus secaderos de jamón.

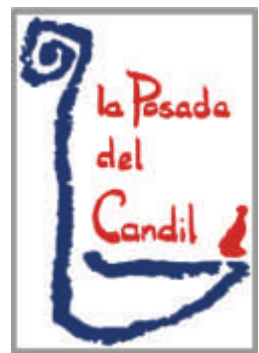

I

I ī

ī

ı

*Logo de La Posada del Candil* 

## Cambios en el trazado Córdoba

 Hemos modificado el trazado entre Hinojosa del Duque y Valsequillo. Hasta ahora nos apoyábamos en el GR-39 que sigue más o menos fielmente la cañada real "Cordel del Mesto". Problemas de vegetación cada vez más cerrada llegando a Valsequillo y algunos problemas de orientación y de vadeo en época de lluvias en el arroyo Paturda nos llevaron ya hace poco a buscar una alternativa. Alternativa que además de añadir 4 kms. más de carretera tenía un punto no muy claro en cuanto al derecho público de paso. Ahora, con la sugerencia Pepe, un biker de Hinojosa, y a la documentación sobre el terreno de Carlos García, colaborador de la TA.

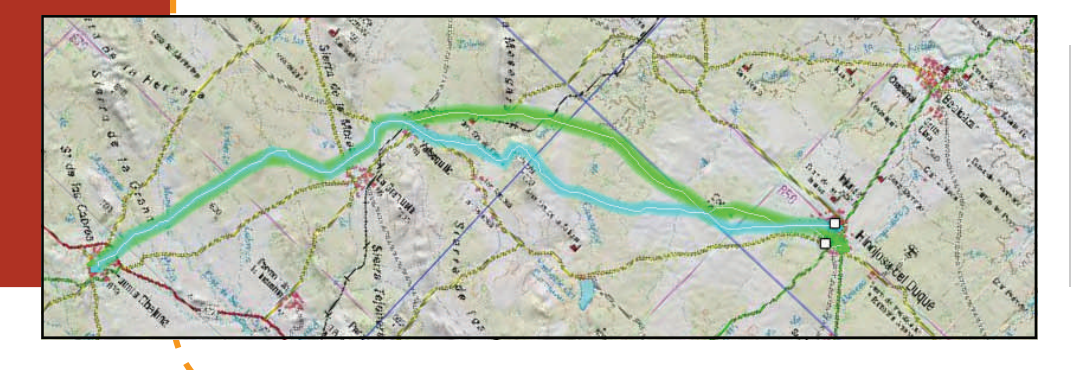

*En azul el trazado nuevo, en verde el antiguo que iba por la Cañada Real hasta Valsequillo.* 

## La TA en los medios / redes sociales

- El 1 de febrero en el programa de **Onda Cero Andalucía** "Uno entre Ochocientos" emitieron una entrevista corta con Fran Cortés, coordinador de la Transandalus.
- Los sábados 18 y 25 de febrero nuestro amigo Julen Iturbe participó en el centro [BTT de Busturialdea-Urdaibai](http://www.btteuskadi.net/menu2.aspx?IdMP=2EU6i5H1HCfskfZzrkxCmA==&IdSP=gvrSPFOcGKdX51htn/oaLQ==&IdMP2=0Y8FFNxAYCZ4DH0f9rTDCg==&IdSP2=cnXeh21enEtLiD3snuJiqw==), en Mendata, en unas charlas sobre Internet y la bici de montaña, en el transcurso de las cuales puso como ejemplo la Transandalus.

岘

吵

ás Informació

### [Leer entrada del blog >>](http://blog.consultorartesano.com/2012/02/relatos-de-bici-de-montana-en-internet.html)

 En la web del Patronato de Turismo de la Diputación de Córdoba han incluido a la Transandalus como un recurso más de la provincia. Y qué recurso!

[Ver entrada en su web >>](http://www.cordobaturismo.es/es/contents/2698/transandalus-andalucia-en-bicicleta-de-montana)

 El 7 de marzo se emitió una entrevista a Fran Cortés, coordinador de la Transandalus en el programa de Canal Sur Radio "Rumbo Sur" presentado por Carmen Beamonte.

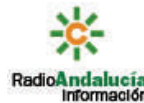

TURISMO DE CÓR DOBA Transandalus: Andalucía en

miCÓRDOBA | Añadir

Bicicleta de Montaña

ndalus, la ruta para bicicleta de montaña más larga de Europa, que rode Andalucía por 2.200 kms de caminos, pasa por la provincia de Córdoba<br>Andalucía por 2.200 kms de caminos, pasa por la provincia de Córdoba<br>recorriendo las siquientes poblaciones: Venta del Charco, Cardeña, Villanueva de

Córdoba, Pedroche, El Guijo, Hinojosa del Duque, Valsequillo, Fuenteobejuna y

### Rumbo sur

ransAndalus

ı

#### [Escuchar audio >>](http://www.canalsuralacarta.es/radio/programa/rumbo-sur/173)

 El blog **Gentes de Rota** recoge un pequeño artículo sobre la Transandalus cuyo responsable es **José María Berenguer**, coautor del tramo Sanlúcar de Barrameda—El Puerto de Santa María.

[Leer la noticia >>](http://villaderota.gentesde.com/?p=12665)

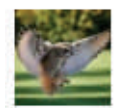

#### **TURISMO INTERIOR DE ANDALUCIA**

Ea! se me olvidaba... síguela también desde facebook... ahí llevas el enlace, haces 'me qusta" y ya está... todo cuanto ocurra lo podrás seguir iánimo! y a pedalear!

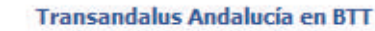

**INSÁUPALIA** En la web encontrarás toda la información necesaria para planificar tu viaje, realizar la ruta y leer las crónicas y fotos de otros alforjeros. Responsable: Francisco José Cortés página: A 657 personas les gusta esto.

The qusta . Comentar . Compartir . Hace 22 horas . @

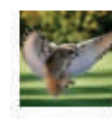

#### **TURISMO INTERIOR DE ANDALUCIA**

Aún no conocéis La Transandalus??? pues es la ruta BTT más grande de Europa!!! y la tenemos en Andalucía... Vaya lujazo!!! Gracias compañeros os seguimos desde aqui!

### facebook.

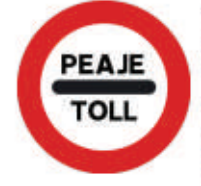

#### TransAndalus, Andalucía en MTB :: 2.000 Kms de ruta en bicicleta de montaña - Inicio www.transandalus.org

TransAndalus, Andalucía en MTB, TransAndalus es una ruta para bici de montaña alrededor de Andalucía. Durante 2000 Km, podremos pedalear en mtb / btt por caminos y vías pecuarias del sur de España, Mapa de la ruta TransAndalus. Rutas en mtb por Andalucía

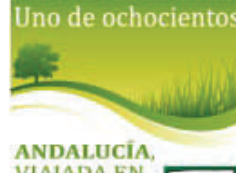

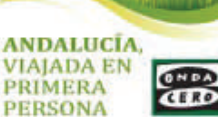

### **PÁGINA 7**

## La TA en los medios / redes sociales

 $Rh$ 

 $8h$ 

**Alberto Diaz García DagDiazGarcía** 

Ignacio León Macholeon85

#mirutaconlaorbeadeajram

**TransAndalus** 

#mirutaconlaorbeadeairam seria increible poder hacer la

Aunque para calentar piernas, antes tendré que hacer La Transandalus (recorrer las 8 provincias de mi Andalacía)

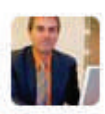

### **Antonio Jesús Reina Maireina**

Ea! se me olvidaba... síguela también desde facebook... ahí llevas el enlace, haces "me gusta" y ya está... todo... fb.me/1nKKftFmf

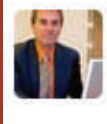

### Antonio Jesús Reina agreina

Aún no conocéis La Transandalus??? pues es la ruta BTT más grande de Europa!!! y la tenemos en Andalucía... Vaya... fb.me/1uijwUBci

**Ewitter** 

Cuenta en Twitter de Antonio Jesús Reina y en Facebook del departamento que dirige, Turismo Interior (de la empresa pública Turismo Andaluz), con menciones a la Transandalus.

20 de mar

20 de mai

En un concurso en Twitter regalaban una Orbea de 29" a la mejor respuesta a qué se haría con una bicicleta.

De entre todas nos ha gustado especialmente dos que mencionaban hacer la Transandalus como su mejor opción.

[Ver todos los tweets >>](https://twitter.com/#!/search/realtime/transandalus)

 El pasado viernes 30 de marzo grabamos una pequeña entrevista con tomas sobre la bici para la web Historias de Luz. Estamos orgullosos de que nos hayan considerado andaluces destacados por nuestro trabajo.

[Próximamente en su web >>](http://www.historiasdeluz.es)

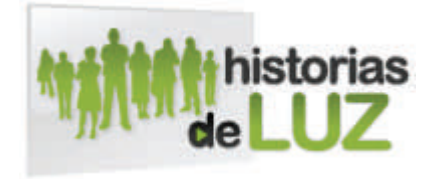

*Logo de la web* 

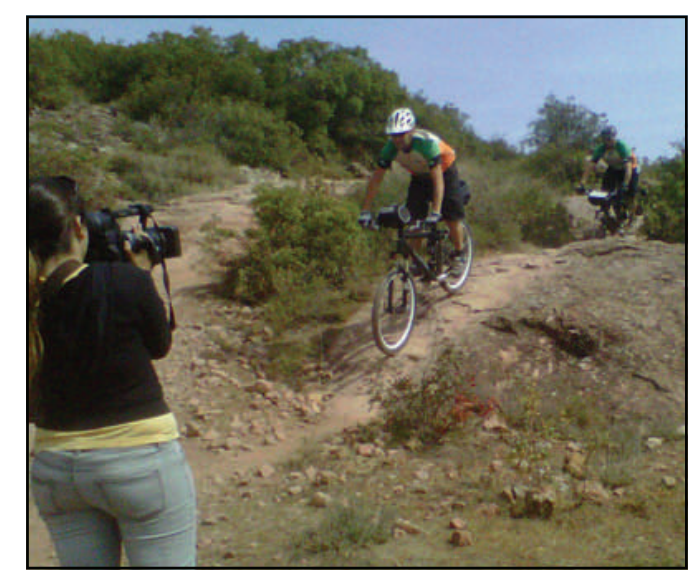

 La oficina de Turespaña en Bélgica nos ha pedido permiso para traducir al francés y al flamenco algunos de los contenidos de la web de cara a la campaña de promoción para Semana Santa. Presentar a la Transandalus como un destino para unas vacaciones en bici

*Logo de Turespaña* 

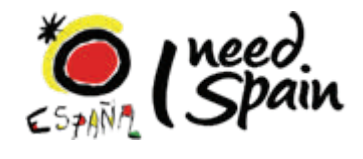

Ah, por cierto! ya somos más de 700 seguidores del Facebook de la Transandalus. La subida de una impresionante galería de fotos ha sido la responsable.

**facebook** 

¿Y tú, eres ya fan?

### **PÁGINA 8** Recensiones

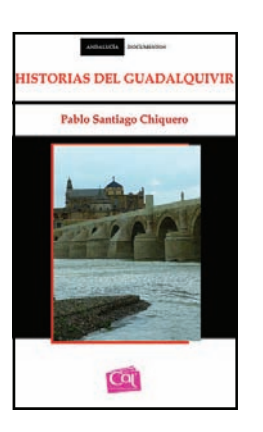

Autor: Pablo SANTIAGO CHIQUERO Título: **Historias del Guadalquivir**  Editor: Centro Andaluz del Libro Año: 2011 ISBN: 978-84-88067-15-9 Formato: 304 pags.

Comprar: [FNAC >>](http://libros.fnac.es/a655274/Pablo-Santiago-Chiquero-Historias-del-Guadalquivir) | [Amazon >>](http://www.amazon.es/Historias-Guadalquivir-Pablo-Santiago-Chiquero/dp/8488067151) | [Hipernatural >>](http://www.hipernatural.com/fr/libro036007673.html)

El Guadalquivir no tiene el caudal de los grandes ríos europeos, [pero](http://www.hipernatural.com/es/pltpero.htm) su caudal histórico y [humano](http://www.hipernatural.com/es/enfvirus_del_papiloma_humano.htm) es "amazónico". En sus orillas nació la civilización de Tartessos, se alumbró el Califato de Córdoba y se planeó la exploración y colonización de [América](http://www.hipernatural.com/es/pltviburno_americano.htm), aunque más allá de los grandes hitos históricos, el [hombre](http://www.hipernatural.com/es/pltmilhombres.htm) y las tierras del Guadalquivir no han dejado de cambiar y ser transformadas. Y el siglo XX ha estado plagado de cambios. Las grandes obras hidráulicas regularon el río, [pero](http://www.hipernatural.com/es/pltpero.htm) provocaron la inundación de tierras y el desarraigo de cientos de familias. La colonización [agrícola](http://www.hipernatural.com/es/agr.html) del franquismo cambió la faz del valle y del estuario. Y la creación de extensas reservas ecológicas garantizó la necesaria protección de nuestros ecosistemas al tiempo que precipitaba la desaparición de numerosas profesiones tradicionales.

Historias del Guadalquivir es un viaje periodístico, literario, histórico y [a](http://www.hipernatural.com/es/vita.htm)ntropológico a través del río más importante del sur de la Península lbérica. Un viaje contemporáneo en el que se recoge el testimonio de muchas de las personas que viven en sus orillas. Barqueros, leñadores, riacheros, agricultores, arroceros, ingenieros, científicos o jóvenes neorrurales prestan sus voces para dar vida [a](http://www.hipernatural.com/es/vita.htm) un relato salpicado de batallas, puentes, leyendas y curiosidades históricas y patrimoniales, en el que el río y sus afluentes nos conducen [a](http://www.hipernatural.com/es/vita.htm) través de numerosas comarcas de la [Andalucía](http://www.hipernatural.com/es/pltincienso_de_andalucia.htm) del Guadalquivir. Una reflexión sobre la [tierra](http://www.hipernatural.com/es/plthiel_de_la_tierra.htm) y el agua y el papel del **hombre** en su alteración y conservación

I

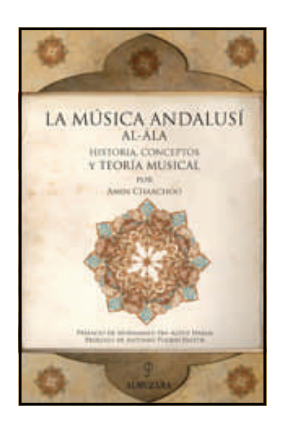

Autor: Amin CHAACHOO Título: **La música andalusí: historia, conceptos y teoría musical** 

Editorial: Almuzara Año:  $2011$ ISBN: 978-84-15338-11-6 Formato: 24 cm; cartoné

[Comprar >>](http://www.editorialalmuzara.com/editorial.php?idioma=1&libro=650&comprar=1)

¿Qué es la música andalusí? ¿Es una música árabe? ¿Música ibérica? ¿Por qué hay fragmentos de melodía andalusí que son sospechosamente parecidos a otros del canto litúrgico medieval occidental? ¿Acaso los musulmanes llegados a al-Ándalus se encontraron con un desierto árido, un pueblo primitivo y ningún rastro de herencia cultural? ¿Dejaron los mozárabes de cantar sus canciones de bodas o cantos litúrgicos durante toda la época andalusí? ¿Acaso los andalusíes «árabes» nunca oyeron el canto autóctono de los hispano-romanos hasta que lo revelara Avempace a principios del siglo XII? ¿Olvidaron los musulmanes de origen hispánico sus canciones y sus inclinaciones musicales ancestrales? Y por otra parte ¿por qué no existe una definición del modo musical andalusí?

¿Es cierto que la música andalusí vive una grave degeneración en la época actual? A todas esas preguntas contestará Amin Chaachoo en este libro, que divide en tres capítulos: «Historia de la música andalusí», la primera historia de la música andalusí que contempla las componentes no árabes antes y durante la época andalusí; «Conceptos», definiciones, explicaciones y crítica de la situación actual de la música andalusí y «Teoría de la Música Andalusí», donde por primera vez se propone una teoría musical andalusí completa y coherente con la realidad cultural de al-Ándalus.

**por Ezequiel Gómez** 

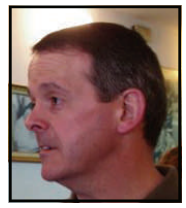

I

I

Ī

### Puentes en la Sierra de Aracena y Picos de Aroche

La Sierra de Aracena y Picos de Aroche es una zona de media montaña con un relieve relativamente accidentado. Cuenta con numerosas sierras y valles, algunos de ellos muy encajados, que unido a una media de lluvias de unos 1200 mm anuales da lugar a numerosos cursos de agua: ríos, arroyos, barrancos, etc.

Por otro lado, la Sierra ha estado poblada desde el Paleolítico y ha visto pasar a multitud de civilizaciones: celtas, romanos y árabes entre otros.

Si unimos el relieve de la Sierra, surcada por numerosos ríos y arroyos, y el hecho de la ocupación humana desde hace siglos no debe extrañarnos la existencia de numerosos puentes en la zona, algunos de ellos de gran belleza, así como acueductos y otras construcciones similares.

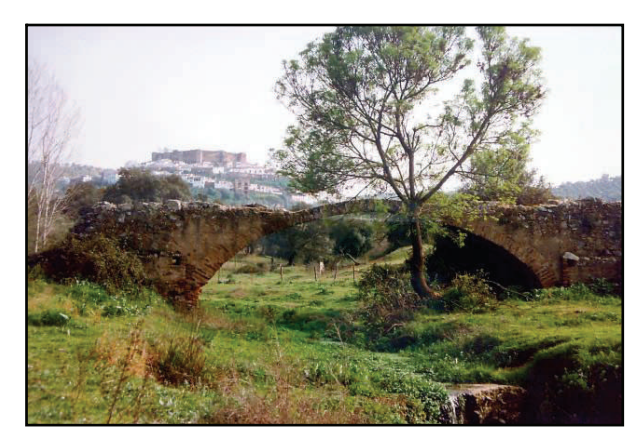

*Restos de un acueducto (al fondo Aroche)* 

Veamos con un poco más de detalle cómo se formó y ocupó esta tierra.

#### **Formación de la Sierra de Aracena y Picos de Aroche**

El origen geológico de la Sierra de Aracena se remonta a más de 500 millones de años atrás, cuando la corteza continental comienza a estirarse y a adelgazar, y se crea una cuenca marina poco profunda. El estiramiento provoca la ruptura de la corteza dando lugar a las placas de Laurasia (Europa y Asia) y Gondwana (África y América del Sur), surgiendo un océano entre ambas. Pero hace unos 400 millones de años las fuerzas que provocaron el adelgazamiento de la corteza continental se invierten y Laurasia y Gondwana colisionan formando la Sierra de Aracena y Picos de Aroche. La Sierra de Aracena se formó por tanto durante la orogénesis hercínica durante la cual todas las masas continentales se unieron en un único supercontinente llamado Pangea. El relieve surgido tuvo que ser similar al de Los Alpes, con altas montañas y profundos valles. El relieve de la Sierra comenzó a suavizarse por la erosión, recibió posteriormente una cura de rejuvenecimiento

con la orogénesis alpina, y ha llegado a nuestros días muy suavizado debido a la erosión, principalmente por el agua. Aun así la Sierra de Aracena y Picos de Aroche llega a alcanzar casi los 1000 m de altura (Bonales, Castaño, San Cristóbal, …) y cuenta con numerosos valles encajados con fuertes pendientes. La red hidrográfica superficial ha sido el principal responsable del modelado del relieve, aquí nacen varios ríos importantes como son: Chanza, Múrtigas, Odiel, y Rivera de Huelva.

#### **Ocupación humana de la Sierra**

Existen indicios de presencia humana en la Sierra desde la Edad de Piedra. En la Cueva de la Mora, cerca de Jabugo (junto al camino que baja de Jabugo a Galaroza), se encontraron varios restos, entre ellos un hueso grabado con figuras de ciervos y un rinoceronte, que se encuentra en el Museo de Huelva, y cuya antigüedad oscila entre los 20.000 a 30.000 años, siendo por tanto del período Paleolítico.

Pero los primeros testimonios de presencia humana en la Sierra se remontan al Neolítico (IV milenio AC) cuando pequeñas comunidades se asientan de forma muy aislada. Se ha constatado la presencia de poblaciones celtas, que construyeron poblados amurallados o castros encontrando un ejemplo de los mismos en un yacimiento en Castañuelo, cerca de Aracena. Los pobladores de la Sierra también tuvieron contacto con Tartessos.

La Sierra fue romanizada con rapidez habiendo quedado una profunda huella. La presencia visigoda fue escasa. También dejo huella en la zona la civilización árabe dejando en la toponimia nombres como Alájar, Almonaster, Aracena, Galaroza, etc. Tras la Reconquista la Sierra fue repoblada con asturianos, leoneses y gallegos, lo que ha dejado marca en el habla y en el folclore.

El siglo XVIII fue un siglo de prosperidad en la Sierra, con un gran incremento poblacional, pero a partir de mediados del siglo XX se produce una crisis en el modo de vida de la Sierra que da lugar a una fuerte emigración hacia las ciudades y zonas industriales. En los últimos años se ha producido una mejora en las condiciones de vida y la declaración de Parque Natural en 1989 ha contribuido al reconocimiento de los valores naturales de la zona.

#### **Los puentes: un poco de historia**

Probablemente el primer puente que construyó el hombre no fue más que un simple tronco de un árbol caído que uniría las dos orillas de un pequeño arroyo. El siguiente paso fue la utilización de la piedra en la construcción de puentes. En Wycoller (Lancashire, Inglaterra) se encuentra el que actualmente se considera el puente más antiguo del mundo. Se trata del Clam Bridge y se cree que es del neolítico.

### Puentes en la Sierra de Aracena y Picos de Aroche

No es más que una larga piedra que une las dos orillas de un arroyo, y tuvo que ser reparado tras unas inundaciones en el año 1990.

Los egipcios fueron los primeros en construir grandes puentes de piedra, pero fueron los romanos los que dieron un gran impulso en lo que a construcción de puentes se refiere llegando algunos hasta nuestros días en perfecto estado de conservación, como el Puente de Alcántara en Cáceres (alqantara, "el puente" en árabe). Los romanos fueron los primeros en utilizar el arco. Pero la madera no dejó de utilizarse durante varios siglos, los romanos construyeron algunos puentes con este material que fueron grandes obras de ingeniería, como el que Julio César mandó construir sobre el río Rin, y que se levantó en tan solo diez días. Las tribus germánicas que esperaban a las legiones romanas al otro lado del Rin huyeron sin presentar batalla cuando vieron la magnitud de la obra. Julio César cruzó junto a sus legiones el puente, avanzó durante varias semanas sin encontrar oposición, y a su regreso ordenó desmantelar el puente.

Durante la edad media la construcción de puentes decayó notablemente. Los ríos se convirtieron en una defensa natural ante las invasiones y un puente era un punto débil. Apenas se construyeron puentes nuevos, y muchos de los existentes fueron eliminados o protegidos por fortificaciones.

Con la revolución industrial se comienzan a utilizar nuevos materiales en la construcción de puentes, como el hierro fundido y, finalmente, el hierro forjado y el acero.

#### **Puentes de la Sierra de Aracena**

Testigos del paso del tiempo, una pequeña parte de la historia de nuestros antepasados que podemos admirar y que debemos cuidar. Veamos algunos de los puentes históricos más antiguos de la Sierra. Todos ellos salvan el cauce de algún río o arroyo. No he incluido ningún puente ferroviario pero merecen ser mencionados aquí el Puente de las Tres Fuentes y el Puente del Barranco del Fresno, ambos del siglo XIX y diseñados por discípulos de G. Eiffel, situados en el término de Almonaster la Real en la línea de ferrocarril entre Huelva y Zafra.

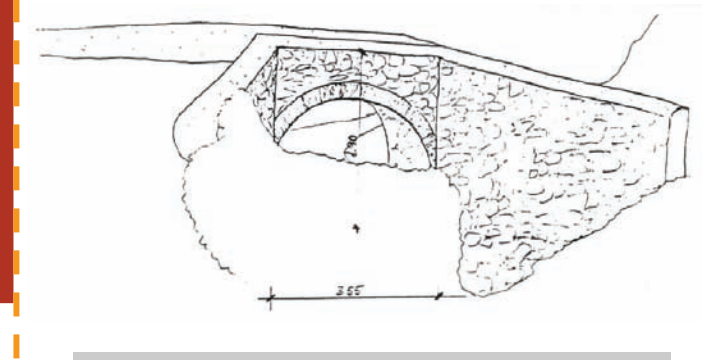

*Puente de las Tenerías* 

El Puente de las Tenerías se encuentra en Almonaster la Real. Está a pocos metros fuera del pueblo en dirección a unas antiguas tenerías del siglo XVIII y permite el paso sobre la Rivera de Almonaster. Se cree que es de origen romano (siglo I o II) ya que por aquí pasaba una vía romana que comunicaba la zona minera de Almonaster la Real con Emérita Augusta. Un tramo muy bonito de esta vía romana es el que sale de Almonaster la Real y asciende hasta el Puerto de las Encrucijadas.

Г

El puente es de bóveda de medio punto, todo de mampostería con el suelo empedrado. Como curiosidad, decir que uno de los estribos del puente se abre en dos direcciones casi perpendiculares.

Consta de un solo vano, tiene 10 m de longitud, 3,50 m de ancho y una altura máxima de 1,90 m.

Coordenadas GPS: 29 S 694825 4193828

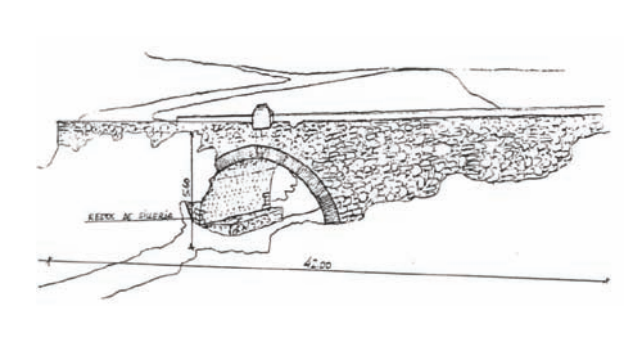

*Puente de los Pelambres* 

El Puente de los Pelambres se encuentra en Aroche, a la salida del pueblo dirección a la HU-8101, y permite el paso sobre el Arroyo de la Villa. Fue levantado en época de Felipe II, concretamente en el año 1577, según consta en una inscripción conmemorativa a su construcción. En aquella época aquí se encontraba la Real Aduana, al ser Aroche el último pueblo en el camino que comunicaba la Sierra con Portugal. Las crecidas del Arroyo de la Villa se habían cobrado la vida de personas y animales que intentaban cruzarlo por lo que se hizo necesario la construcción de un puente que evitara situaciones de riesgo. El 17 de marzo de 1577, durante el pleno del Consistorio, se decidió la construcción del puente. Su coste fue de 418 ducados y fue construido por los alarifes Marcos Pérez y Alonso Miguel.

Tiene un solo vano formado por un arco de medio punto y restos en el arranque de la bóveda, de sillería, probablemente romana. Tiene 42 m de longitud, 5,90 m de ancho y una altura máxima de 5,60 m. Recientemente ha sido restaurado.

Coordenadas GPS: 29 S 679506 4201709

### Puentes en la Sierra de Aracena y Picos de Aroche

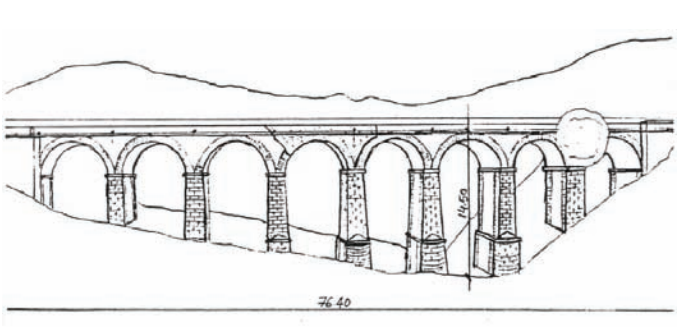

*Puente de la Gitana* 

Se trata de una obra decimonónica, que se encuentra en el término de Arroyomolinos de León, en el cruce de la carretera que se dirige a Cala con la rivera de Valdelamadera. Es del siglo XIX, con bóvedas de medio punto, de ladrillo enfoscadas. Los pilares son rectangulares con la base un poco más ancha y los tajamares son semicilíndricos. Actualmente no está en uso ya que se construyó un puente nuevo aguas arriba y su estado de conservación no es malo.

Consta de 8 vanos (uno de ellos de hormigón), tiene 76,40 m de longitud, 5,70 m de ancho y una altura máxima de 14,50 m.

Existe un recorrido a pie muy recomendable que parte de Arroyomolinos de León, se dirige hacia el Arroyo de Valdelamadera, donde todavía se pueden observar los restos de hasta 17 antiguos molinos de rodezno, y pasa junto al Puente de la Gitana para regresar a Arroyomolinos de León después de haber recorrido unos 12 kms aproximadamente.

Coordenadas GPS: 29 S 730370 4209599

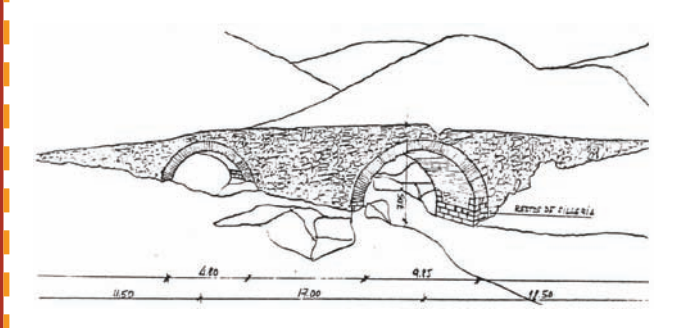

*El Puente Viejo* 

Situado sobre el Río Odiel en el límite entre Aracena y Campofrío. Se encuentra aproximadamente a 1,5 kms aguas abajo desde el cruce del Río Odiel con la carretera A-479 y separa dos fincas privadas, lo que dificulta el acceso. Presenta un perfil alomado. El puente está totalmente fuera de uso y no une ningún camino. El camino por encima del puente está empedrado, resto de alguna antigua calzada. Es de origen medieval, aunque hay quienes aseguran que puede tener raíces romanas ya que por esta zona pasaba una vía romana que comunicaba Urion (Riotinto) con Arucci (Aroche) y porque en la bóveda central se han encontrado similitudes con algunas construcciones existentes en Mérida. Aunque es notable su vejez, el puente no está en estado ruinoso y es hidráulicamente apto. El Rió Odiel sólo pasa por el vano mayor, pero en las crecidas debe alcanzar hasta el vano menor.

I

Ī I

El puente tiene bóvedas ligeramente apuntadas de ladrillo, mientras que el resto es de mampostería. Consta de dos vanos siendo uno casi dos veces más grande que el otro. El vano mayor es apuntado y el vano menor parece casi un arco de herradura apuntado.

Consta de 2 vanos, tiene 47 m de longitud, 5,80 m de ancho y una altura máxima de 7,05 m.

Coordenadas GPS: 29 S 714574 4186681

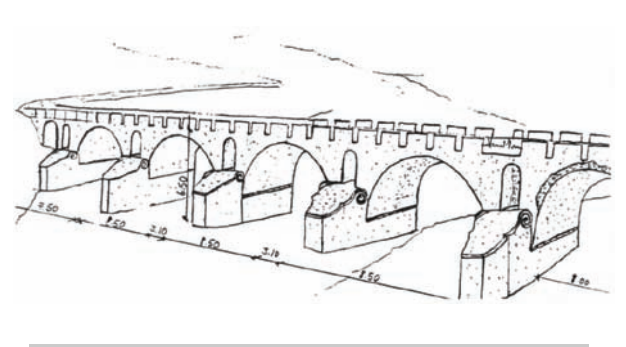

*Puente de los Cabriles* 

El Puente de los Cabriles se encuentra situado al suroeste de Encinasola sobre el Río Múrtigas. Se puede acceder desde Encinasola tomando el camino de la Ermita de Rocamador, o bien tomando el camino próximo al cruce de la carretera HU-9103 con el Río Sillo (muy cerca del Puente del Sillo) y que transcurre por la margen derecha del Río Múrtigas. Su construcción se remonta al siglo XV y permite comunicar Encinasola con la zona de Las Contiendas, zona fronteriza con Portugal y que durante años fue testigo de luchas entre Castilla y Portugal. Se pueden ver todavía los restos de un antiguo camino empedrado, que se dirige hacia Las Contiendas después de cruzar el Arroyo Valquemado por el llamado Puente de Las Contiendas.

### Puentes en la Sierra de Aracena y Picos de Aroche

Todo el puente es de mampostería enfoscada excepto las bóvedas que son de ladrillo. Las bóvedas son ligeramente apuntadas y los tímpanos están ahuecados con pequeños arcos. Pero lo más destacado del puente, y lo que le da su nombre, son los tajamares. Los tajamares son triangulares, sobresalen unos tres metros del puente y tienen forma de carnero.

Consta de 5 vanos, tiene 68,90 m de longitud, 5,10 m de anchura y una altura máxima de 6,50 m.

### Coordenadas GPS: 29 S 684374 4220247

Todos los años, aproximadamente en noviembre, se organiza en Encinasola una ruta cicloturista denominada "Ruta del Contrabandista". Tiene unos 45 kms y permite disfrutar de lugares con encanto como el Río Sillo, Peña San Sixto, Puente del Sillo, Río Múrtigas, Puente de los Cabriles y Las Contiendas. Incluso se adentra en Portugal durante varios kilómetros pasando por el pueblo de Barrancos y por una bonita zona denominada Molino da Pipa, desde donde se puede acceder al castillo de Noudar de principios del siglo XIV.

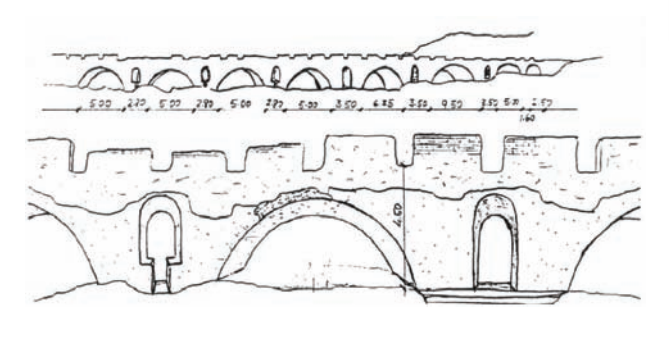

*Puente del Sillo* 

Se encuentra en el término de Encinasola, muy cerca del lugar donde la carretera HU-9103 cruza el Río Sillo. Es el puente más largo de los ocho mencionados aquí. El Puente del Sillo es de la misma época que el Puente de los Cabriles y presenta muchas similitudes con el mismo: los tajamares (aunque en este caso se encuentran derruidos), los arquillos que aligeran los tímpanos, etc. Todo, menos las bóvedas, son de mampostería enfoscada. Actualmente está fuera de uso ya que no permite el paso de vehículos y comunica dos sendas hoy en día abandonadas. Está en estado ruinoso, una pena para un puente del siglo XV, pero todavía se mantiene en pie luchando contra las crecidas del Río Sillo que le obligaron a estirarse hasta casi los 85 metros.

Consta de 8 vanos. Es un puente largo, que alcanza casi los 85 m de longitud. Tiene una anchura de 5,10 m y una altura casi uniforme de 4,50 m.

Un poco más arriba del puente, remontando las aguas del Sillo, podemos ver la Peña de San Sixto, un lugar con mucha historia. La Peña de San Sixto, en la que hay señales de asentamientos desde el siglo IV AC, fue testigo de las guerras civiles en Roma como lo atestigua la aparición en la zona de balas de ballesta (plomos en forma almendrada) con la inscripción "Q Sertori Procos". La abundancia de estas balas de plomo sugiere un hecho de armas singular.

#### Coordenadas GPS: 29 S 688218 4218970

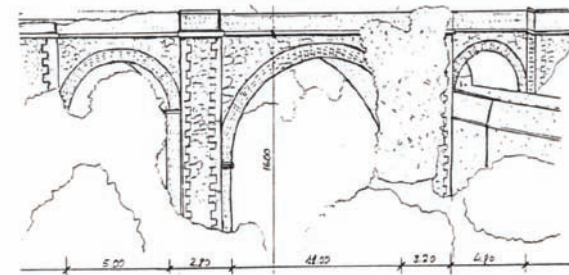

*Puente del Infierno* 

Obra de ingeniería del siglo XIX, concretamente del año 1888, cuyo vano central supera los 16 metros de altura sobre las aguas del Río Múrtigas. Se encuentra en el término municipal de La Nava, en el km. 101 de la antigua carretera N-435. Perdió su funcionalidad cuando se hizo la circunvalación de Jabugo, cambiando la N-435 su trazado para transcurrir actualmente entre Jabugo y Galarza. Este nuevo trazado permite disfrutar de unas vistas preciosas de Galarza entre un bosque de castaños.

El puente es uno de los reclamos turísticos de La Nava, y a su considerable altura hay que sumar, por un lado, el peculiar aspecto que tiene al trepar la vegetación por su estructura y, por otro lado, la belleza del Río Múrtigas en esta zona con un frondoso bosque-galería. Aguas abajo, junto a la carretera, se encuentran las instalaciones de la Mina María Luisa hoy en día abandonada.

A unos 600 m aguas abajo desde el Puente del Infierno podemos encontrar otro puente. Se trata de una obra singular de origen medieval que fue edificada en el año 1484 por los propietarios de los numerosos molinos existentes en la zona. Con este puente se facilitaba el acceso a la población y a las muchas personas que llegaban del resto de España e incluso desde Portugal para moler sus granos. Ambos puentes son un importante legado arquitectónico y un tesoro para los habitantes de La Nava.

### Puentes en la Sierra de Aracena y Picos de Aroche

Son muchos los restos de azudes, molinos y batanes que se asoman al Río Múrtigas por esta zona, huellas de un patrimonio que en el siglo XVIII contabilizaba más de 30 molinos harineros, 5 molinos de aceite y 4 batanes. También hay que destacar en esta zona el denominado Salto de Santa Teresa, actualmente fuera de uso pero que en su día sirvió para suministrar electricidad a toda la sierra.

Las bóvedas del Puente del Infierno, de medio punto, son de ladrillo. Los pilares son rectangulares con las esquinas de ladrillo. Los estribos, ligeramente en talud, tienen los contornos de ladrillo. El pretil también es de ladrillo, y el resto del puente (estribos, pilas, tímpanos) es de mampostería.

Consta de 3 vanos. Tiene unos 40 m de longitud, 5 m de ancho y una altura máxima de 16 m.

Coordenadas GPS: 29 S 699659 4201120

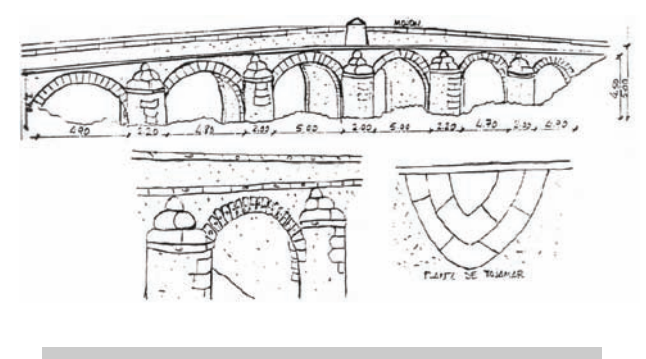

*Puente del Cala* 

Se encuentra en un tramo abandonado de la antigua carretera N-630, entre los pueblos de Monesterio y Santa Olalla de Cala, en el límite fronterizo entre Badajoz y Huelva (dentro de la provincia de Huelva). Salva la Rivera de Cala cuyo nacimiento se encuentra en tierras colindantes de los términos municipales de Monesterio, Arroyomolinos de León y Cala.

El puente es una obra monumental de época medieval, pero que seguramente tiene sus raíces tiempo atrás. Algunos sillares parecen ser romanos, lo que hace pensar que por aquí debía transcurrir la calzada romana que comunicaba Híspalis e Itálica con Emérita Augusta y, por tanto, con la Vía de la Plata. Hay signos medievales en todas sus piezas. El puente está peraltado y en la parte central tiene un mojón de ladrillo (muy posterior en el tiempo) indicando la carretera nacional N-630.

A lo largo de su dilatada historia ha conocido el paso de multitud de peregrinos que realizaban el Camino de Santiago por el camino conocido como Ruta de la Plata.

Las cinco primeras bóvedas son de medio punto, siendo la sexta bóveda ligeramente apuntada. Las bóvedas son de sillería, lo cual *Puente de los Pelambres (Aroche)* 

se puede apreciar en las dovelas. Los pilares, con tajamar triangular y sombrerete gallonado (tres escalones de sillares redondeados), son de sillería (en arista del tajamar) y mampostería. Los estribos y tímpanos son de mampostería.

Consta de 6 vanos. Tiene 66,20 m de longitud, una anchura de 6,75 m y una altura máxima de 5 m.

En cuanto a su estado actual decir que está algo deteriorado debido a su antigüedad, la falta de uso y el consiguiente abandono. El revoco y el enfoscado tienen desconchados y la alabardilla está desprendida en parte.

Coordenadas GPS: 29 S 743554 4204992

### **Puentes en la Sierra de Aracena y Picos de Aroche**

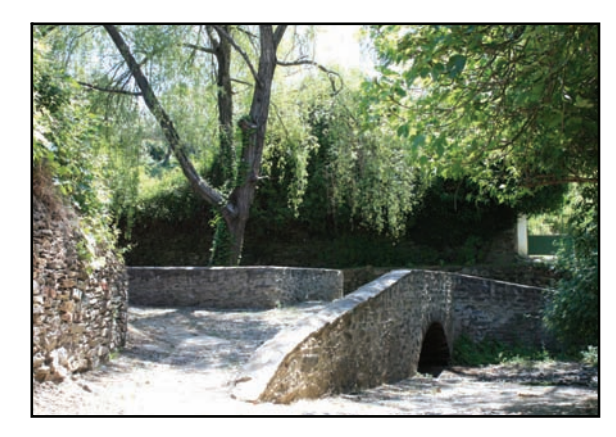

*Puente de las Tenerías (Almonaster la Real)* 

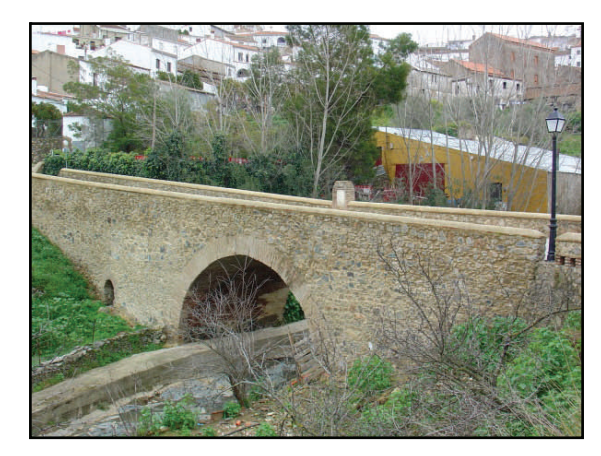

### Puentes en la Sierra de Aracena y Picos de Aroche

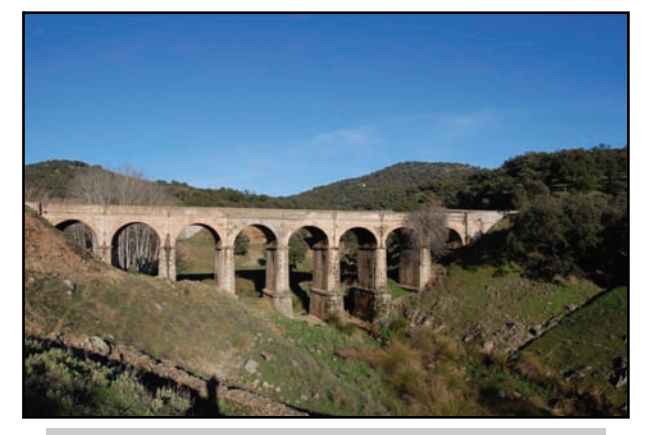

*Puente de la Gitana (Arroyomolinos de León)* 

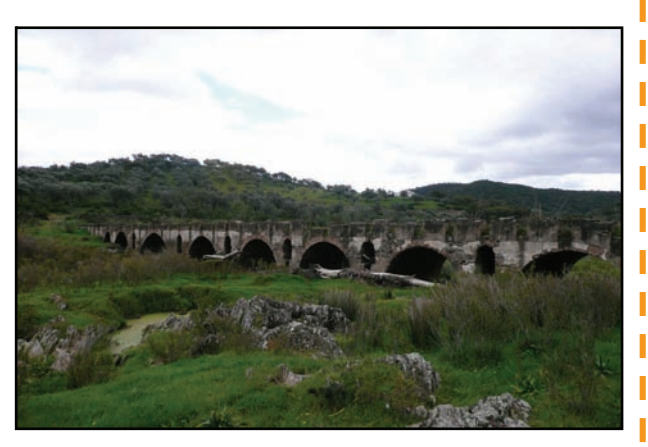

Ī I I

*Puente del Sillo (Encinasola)* 

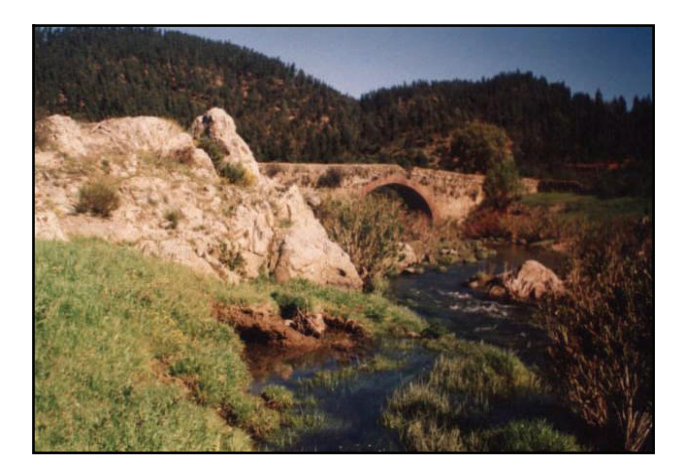

*Puente Viejo (Campofrío)* 

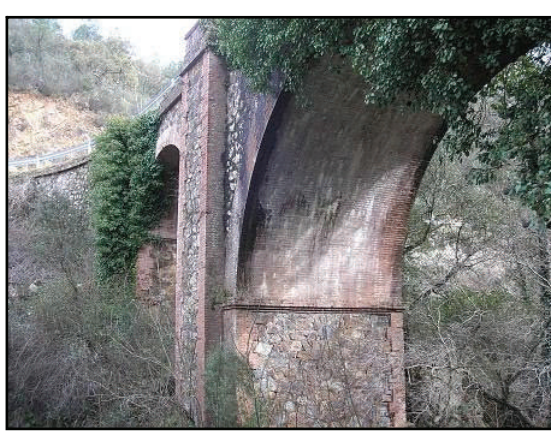

*Puente del Infierno (La Nava)* 

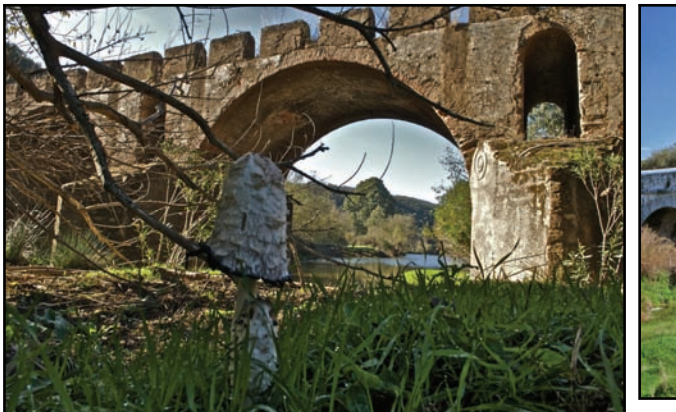

*Puente de los Cabriles (Encinasola)* 

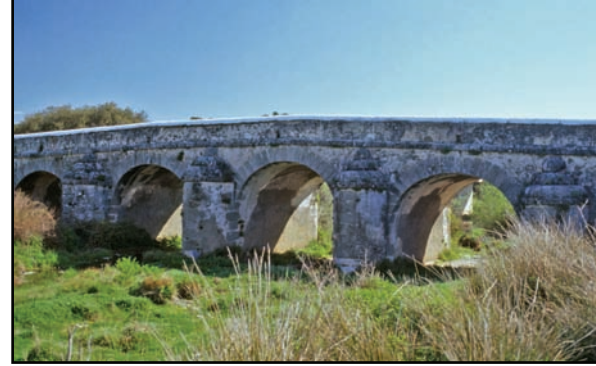

*Puente del Cala (Santa Olalla del Cala)* 

**por Juan B. Carpio Dueñas** 

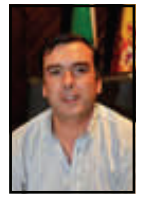

I

ı

Ī

### Sobre el nombre de la comarca: "El Pedroche"

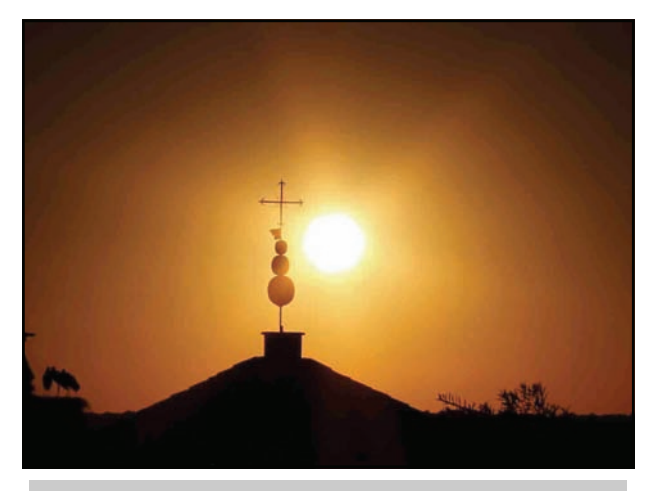

*Pedroche, yamur del convento de la Concepción. Foto: Peter Font* 

Recientemente Antonio Merino\* me *[pedía auxilio](http://solienses.blogspot.com/2011/01/nieto-cumplido-el-pedroche-y-los-de.html)* –como si él lo necesitara- para que aclarara cuándo comienza a conocerse nuestra comarca como Los Pedroches, en plural. El tema había surgido a raíz de unas desafortunadas declaraciones del generalmente bien informado archivero de la Catedral de Córdoba, D. Manuel Nieto Cumplido, en las [II Jornadas de Historia Local](http://blog.villanuevadelduque.com/archives/2233)  [de Villanueva del Duque](http://blog.villanuevadelduque.com/archives/2233)

En su ponencia Nieto Cumplido había llegado a afirmar que la utilización del término "Los Pedroches", en plural, surgió paralelamente al de "Valle de los Pedroches". Habría sido un invento nacido en torno a una publicación periódica editada en Pozoblanco a comienzos del siglo XX. Los de Pozoblanco seríamos así culpables de otro nuevo error histórico. Y todo, seguramente, para *darnos pisto*. Se equivoca D. Manuel y, como apuntaba el editor de Solienses, esta comarca ha sido conocida como "Los Pedroches" desde esos años en los que consideramos que está terminando la Edad Media. Justo en tiempos del Cronista, pero del original, de Juan Ginés de Sepúlveda y no de la publicación que apoyándose en su nombre se tituló *El Cronista del Valle*. Posiblemente, como cantaba Gardel, veinte años no es nada. Pero más de cuatrocientos.

Sin embargo, sí es cierto que durante los trescientos años que van de fines del siglo XIII a fines del XV, la comarca era llamada "El Pedroche", en singular.

Incluso antes de la definitiva conquista cristiana de la comarca, las fuentes documentales medievales que nos citan Pedroche lo hacen refiriéndose con este nombre tanto al núcleo de población como al territorio controlado por éste. Refiriéndose a las expediciones militares del año 1155, la *I Crónica General de España* informa de cómo Alfonso VIII habría tomado Calatrava, Alarcos, *et al Pedroch et a Sancta Offimia et a Mestança et al Alcudia et Almodoual*.

Este artículo tiene su origen en dos entradas del blog del autor publicadas en enero de 2011. Ver entradas en el blog: [I](http://jbcarpio.blogspot.com/2011/01/sobre-el-nombre-de-la-comarca-ii-los.html),  $II \gg$  $II \gg$ 

Los topónimos citados se refieren todos ellos a núcleos de población, no a territorios, aunque en el caso de Pedroche puede llevarnos a duda la utilización del artículo: al decir "al Pedroch" ¿se están refiriendo al núcleo de Pedroche o a su territorio, ese espacio que durante los siglos posteriores va a ser conocido como "el Pedroche"? En cualquier caso, no tenemos que esperar muchos años para comprobar cómo Pedroch definirá no sólo a una población, sino también a su territorio circundante: en concreto, el *encinar de Pedroch*, citado en la delimitación de términos de la Orden Militar de Calatrava en 1189.

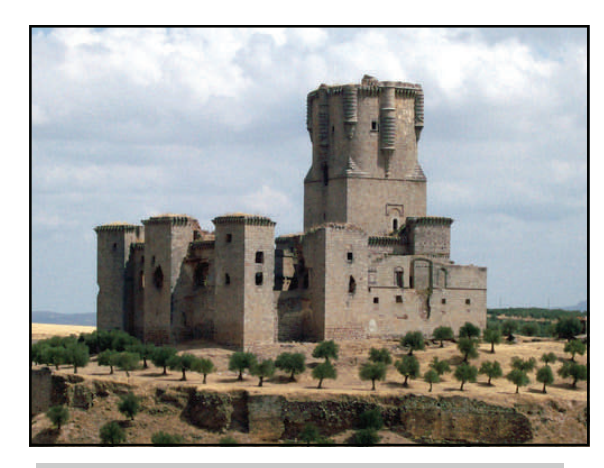

*Impresionante castillo de Belalcázar* 

Por lo tanto, tampoco estaba tan descaminado Nieto Cumplido: durante toda la Baja Edad Media, el amplio territorio situado al norte del Reino de Córdoba fue conocido como "Tierra del Pedroche" o, más simplemente, "El Pedroche". Con el paso del tiempo, este término –siempre en singular todavía- irá definiendo una realidad geográfica más concreta. La creación del señorío de Santa Eufemia a fines del siglo XIII y, sobre todo, la señorialización de Gahete (Belalcázar) y los problemas surgidos en torno al dominio de Fuenteovejuna a mediados del siglo XV, provocarán que este nombre comience a aludir de una forma muy especial al dominio del concejo de la villa de Pedroche, formado por esta villa y sus aldeas.

### **por Juan B. Carpio Dueñas**

### Sobre el nombre de la comarca: "El Pedroche"

Un espacio que durante la segunda mitad del siglo XV va a experimentar importantes transformaciones políticoinstitucionales, que no son en absoluto ajenas a la aparición del concepto geográfico "Los Pedroches", documentado al menos desde 1493.

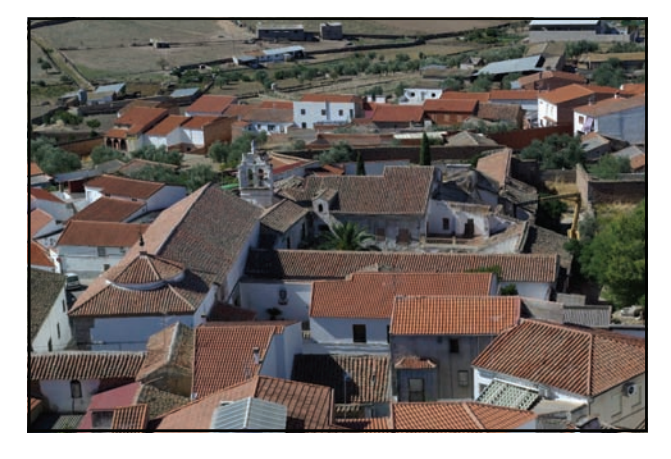

*Tejados de Pedroche, con el yamur andalusí sobre el convento* 

En la segunda mitad del siglo XV, cuando las fuentes documentales se refieren a *El Pedroche* están hablando de una realidad geográfica, económica e institucional cada vez más claramente definida. La zona realenga de la comarca, teóricamente dependiente en última instancia del concejo de la ciudad de Córdoba, ha quedado enmarcada por dos importantes señoríos nobiliarios: el de Santa Eufemia y el de Gahete (que tras la importante reforma de su castillo cambiará muy pronto su nombre por el de Belalcázar). Y esta extensa área estará dominada en un principio por una única institución: el concejo de la villa de Pedroche. Que era el único núcleo de población que aún sobrevivía en este espacio desde la anterior etapa musulmana.

Tras la conquista cristiana de mediados del siglo XIII resultó muy complicada la repoblación de estos territorios. Pese a que la intención inicial fuera mantener la misma estructura territorial de la época musulmana, al dividir el Obispado de Córdoba en tres ámbitos territoriales -llamados *arcedianatos-* el correspondiente a la Sierra fue ubicado en Belmez. Parece claro que esta decisión estuvo motivada por la despoblación prácticamente total de Pedroche. El traslado a esta población del arcedianato de la sierra se produjo poco después de 1260, cuando ya habían pasado más de dos décadas desde la conquista del territorio. Este hecho nos indica que Pedroche había pasado a ser considerado ya en ese momento como un núcleo de población estable.

A partir de ahora, diversos factores van a ayudar a incrementar la población de la villa. Entre ellos no debemos olvidar la importancia de su concejo o el hecho de ser una de las cabeceras territoriales del Obispado de Córdoba desde el punto de vista eclesiástico

Pero sin duda el factor más importante es la disponibilidad de una amplia extensión boscosa que puede aclararse para formar dehesas capaces de alimentar amplios rebaños: la denominada Dehesa de la Jara, Ruices y Navas del Emperador.

De esta forma, en un proceso cuya explicación más detenida dejo para una futura entrada, van surgiendo una serie de aldeas que terminarán convirtiéndose en villas independientes de Pedroche. La primera sería Torremilano, bien documentada ya en el siglo XIV y que cuenta con concejo propio en torno a 1420, siendo independiente del concejo de Pedroche sólo unos años después. De origen algo más tardío, alrededor de 1478 consiguen la independencia de Pedroche y la consideración de villas las antiguas aldeas de Pozoblanco y Torrecampo. Por su parte, de Torremilano han surgido también dos aldeas, Alcaracejos, convertida en villa independiente poco antes de 1490, y Añora, que en esas fechas contaba con concejo propio, aunque dependiente del de Torremilano hasta 1553. El mismo año que consigue Villanueva de Córdoba la exención de la jurisdicción de Pedroche. Es a partir de este momento cuando la comarca queda configurada en siete villas de realengo.

Esta transformación política e institucional va a tener su reflejo en la denominación de la comarca. Porque en la última década del siglo XV "el Pedroche" ya no es un espacio controlado por un único concejo, sino una estructura territorial mucho más compleja, en la que contamos con 5 villas independientes y jurídicamente iguales entre sí (Pedroche, Torremilano, Torrecampo, Pozoblanco y Alcaracejos), una aldea con concejo propio, aunque dependiente de Torremilano (Añora) y varias aldehuelas y núcleos menores, entre los que se encuentra Encina Enana, que a partir de 1499 cambiará su nombre por el de Villanueva de Córdoba paralelamente a la formación de su primer concejo de aldea.

Π

I

En este contexto, unos testigos presentados en un pleito de términos relativo a Fuenteovejuna en 1493 nos permiten documentar por primera vez el uso del topónimo "Los Pedroches", en plural. Aunque no es descartable que se pueda encontrar alguna cita en documentos ligeramente anteriores, lo cierto es que este cambio de nombre responde a la nueva situación político-institucional: "el Pedroche" ha pasado de ser una unidad a convertirse en una agrupación, en un territorio en cierta forma mancomunado, gobernado desde cuatro, cinco, seis y finalmente siete concejos independientes. Desde 1493 comenzamos a observar cómo la documentación conservada deja de referirse a estas tierras como "El Pedroche" para llamarlas "Los Pedroches", término en plural que estará plenamente generalizado al iniciarse el siglo XVI. Cuatrocientos y pico años antes de la equivocada fecha dada por Nieto Cumplido en su conferencia.

### Nuestros colaboradores

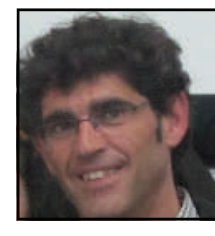

### José Ángel Gavilán (Fuenteheridos, Huelva)

Cuando Fran me dice "tengo que pedirte un par de cosillas", ya me pongo a temblar, y lo último que me pidió fue que escribiese sobre mi relación con la bicicleta.

 La verdad es que no es fácil sentarse y empezar a escribir sobre uno mismo, y son tantos años los que llevo montando en bici, que he decidido empezar por el principio.

Tuve la suerte de pasar los primeros años de mi vida en un pequeño pueblecito de la campiña olivarera jienense, en Fuerte del Rey, allí mi abuelo me enseñó a montar en bici, fue en la de mi hermano mayor y como no llegaba a los pedales, metía el cuerpo por dentro del cuadro para poder pedalear, si, ya sé que es una postura un tanto rara, pero era la única forma de montar.

Estando en segundo curso de la antigua E.G.B, a los 7 añitos más o menos, ya tenía la necesidad de pedalear y le pedía cada diez minutos a la profesora que me dejase salir al servicio y ella siempre me dejaba, yo tenía mi pequeña bicicleta en la puerta de la clase, salía me daba una vueltecita por el patio del colegio y volvía a la clase, hasta que me pillaron, la maestra preocupada por mi problema de incontinencia se lo comentó a mi padre, maestro también, y que desde su clase me veía dar la vueltecita en bici varias veces al día, no pudo aguantar la risa y le comentó a mi maestra que me siguiera la próxima vez que le pidiese ir al servicio, y así acabaron mis pequeños paseos en bici en horas de colegio.

Por aquella época, una de mis obsesiones, era llegar a Jaén en bici, sólo me separaban 15 kms de la capital, hice varios intentos, pero siempre aparecía mi padre con el coche, bici al maletero y para casa, me costó más de un castigo. Hoy, con un hijo de esa edad, entiendo mucho mejor el enfado de mi padre cada vez que se enteraba de que estaba intentando llegar a Jaén por la carretera.

Pasaron los años y yo seguía montando en bicicleta, como cualquier niño, pasaba los veranos en el pueblo con nuestra "Motoreta" G.A.C., digo nuestra porque era compartida entre los hermanos, metiéndonos por todos los caminos cercanos al pueblo

Más adelante, ya en época de universidad, seguía con el tema ciclista, y más de un ingreso de los que me hacían mis padres para libros y estudios en Granada, lo dediqué a arreglar una vieja bicicleta de carretera con la que hice muchos kilómetros por los alrededores de la ciudad.

En el año 1991 empecé a trabajar en Huelva, allí llegué con mi primera bicicleta de montaña, que había comprado unos meses atrás gracias a un préstamo que me hizo mi hermano mayor.

En Huelva coincidí con un compañero de trabajo, Diego Sosa, que hizo que me enganchara para siempre al mundo de la bicicleta, fue mi maestro tanto en la btt como en la carretera, hicimos, durante los tres años que viví en Huelva, muchas rutas, siempre tenía una palabra de ánimo y su rueda para seguir adelante, me hizo mejor persona y mejor compañero de salidas, y años después tuve la suerte de poder enseñarle muchos caminos y rutas por la sierra, pero una enfermedad nos lo arrebató mucho antes de lo previsto, aunque sus consejos y ánimos siempre me acompañan en mis salidas.

I

I

ı

En el año 1994 vine a vivir a la Sierra de Aracena y Picos de Aroche, a Fuenteheridos, todo un paraíso para el ciclismo. Mis primeras salidas fueron en solitario, sobre todo por carretera, hasta que conocí en Aracena a un grupo de apasionados por este deporte que estaban formando un club, LA PASIÓN DE LOS FUERTES ([http://lapasiondelosfuertes.blogspot.com.es](http://lapasiondelosfuertes.blogspot.com.es/)). Este club, al que pertenezco desde entonces, ha sido el primer club cicloturista de la Sierra de Aracena, el primero en organizar rutas por nuestro Parque Natural y referente para muchos otros que llegaron después. Las salidas de los domingos con el club se han convertido en algo necesario para el grupo de ciclistas, amigos, donde las risas, el compañerismo y el buen ambiente son sus características principales.

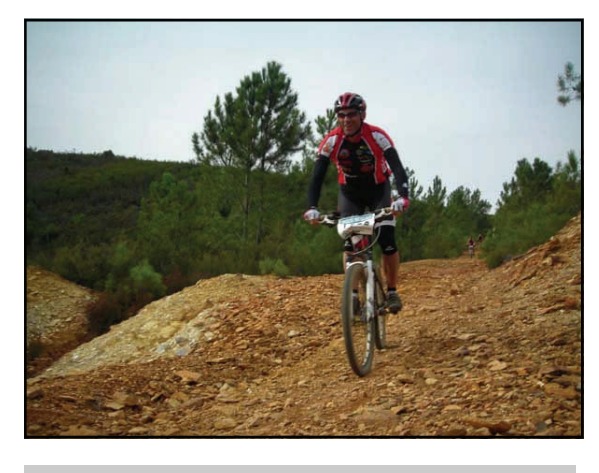

*José Ángel en una marcha btt* 

El Club Cicloturista La Pasión de los Fuertes, de Aracena, en la actualidad tiene un completo calendario de rutas organizadas por nuestro entorno (Ruta de Santa Eulalia, Ruta del Cordel…) y tres grandes rutas —>

### Nuestros colaboradores

### José Ángel Gavilán (Fuenteheridos, Huelva)

—> que van más allá (ruta Aracena-Sevilla, ruta Aracena-Rosal de la Frontera y ruta Aracena-Punta Umbría, estas dos últimas comparten algunos tramos con la TransAndalus). Además, la ruta más conocida que se organiza en la sierra, la Ruta del Jamón, a la que vienen participantes de toda la provincia y de las limítrofes (Badajoz y Sevilla), también estaba organizada por nuestro club, pero debido al gran número de participantes que asistían, se hizo cargo de ella el Patronato Municipal de Deportes de Aracena, que la organiza en la actualidad, con la colaboración de La Pasión de los Fuertes.

Otra ruta organizada por el club era la Ruta del Contrabandista (Encinasola-Barrancos-Encinasola), que entra en el vecino país de Portugal y que desde 2011 hemos dejado en manos de los amigos del Club Ciclista Frontera Sur de Encinasola.

En el año 2009 se me ocurrió crear un club deportivo en Fuenteheridos, la idea, en principio era crear un club multideporte para realizar actividades con los niños de la localidad, pero la cosa se fue liando y acabamos creando el CC Reventón, que en la actualidad cuenta con más de 70 socios de diversas poblaciones de la sierra.

En el CC REVENTÓN ([http://cdpapero.blogspot.com.es](http://cdpapero.blogspot.com.es/)) organizamos nuestra ruta anual en el mes de octubre, el trazado, circular, pasa por las tres localidades con más número de socios del club (Fuenteheridos, Galaroza y Jabugo) y cada año tiene principio y fin en una de estas localidades. Este club nace con la misma filosofía que La Pasión de los Fuertes, donde más allá de la competitividad, reina el buen ambiente y el compañerismo, sin que falten los "piques" típicos entre ciclistas.

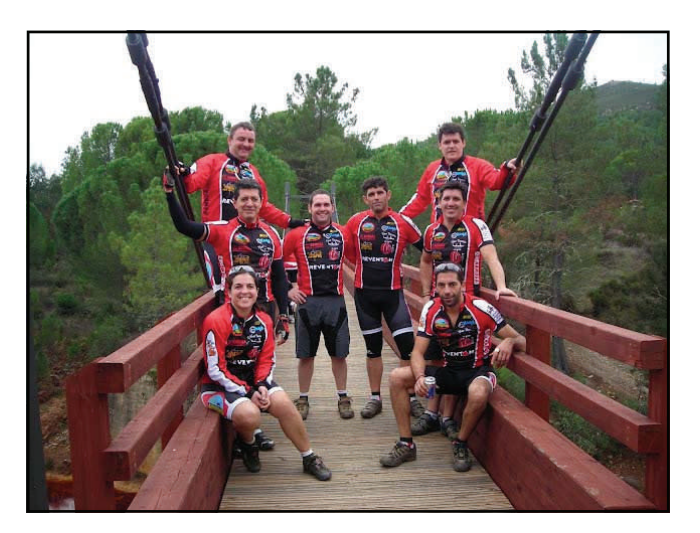

*Algunos de los miembros del CC. Reventón* 

También en 2009, unos meses antes, me embarqué junto con cuatro amigos: Manolo, Sebas, Jesús y Pedro, en una aventura muy bonita, recorrer el río Duero desde Soria hasta la frontera con Portugal, Manolo encontró el track en internet y allá que nos fuimos, claro que no sabíamos de la existencia de la TA, sino hubiésemos seguido el Guadalquivir, pero todo se andará.

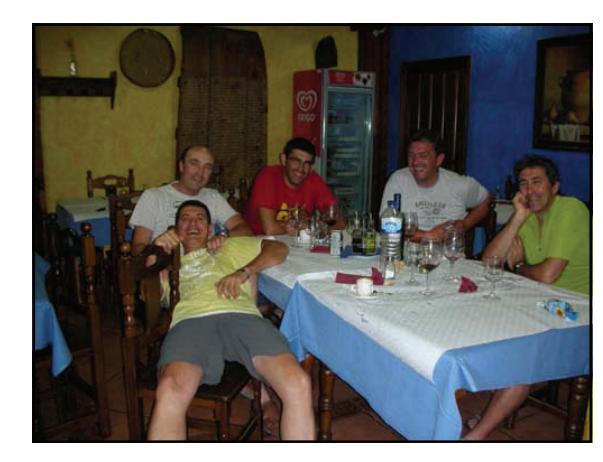

*No todo iban a ser fatigas y pedales en el descenso del Duero* 

Entre salida y salida con La Pasión de los Fuertes o el CC Reventón, que son salidas de fines de semana, salgo a hacer kilómetros, en carretera, con Manolo y Vicente durante todo el año y ya en esta época se nos une Francis y algún otro, ¡que buenas tardes de ciclismo pasamos!

Hace un par de años, más o menos, contactó conmigo por primera vez Fran, coordinador de TransAndalus, encontró mi dirección de correo en uno de los blogs y me pidió colaboración para revisar algún tramo de la TA, aunque no recuerdo cual, yo, hasta entonces, nunca había oído hablar de este proyecto, al que, poquito a poco, me he ido acercando.

En septiembre de 2011, la TA organizaba su "Akelarre" anual en Fuenteheridos, y fuimos invitados a su reunión. Tuvimos la suerte de conocer a muchos de los integrantes de este proyecto y compartir una ruta por nuestra sierra. Desde entonces la TA me ha enganchado e intento colaborar, siempre que puedo, aportando mi pequeño granito de arena.

**José Ángel colabora con la TA en el trazado de la ruta entre Aracena y Galaroza, en la Sierra de Aracena y Picos de Aroche (Huelva)** 

### Pequeños tesoros

**por José Mª Cantarero** 

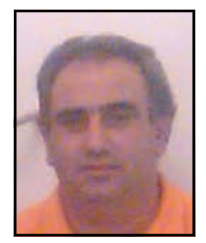

I

Ī

ı

Ï

I

Ī

I I Ī

I

I ī

ī ī Ī

### **Burch Al Hammam, 4.000 años oteando el horizonte:**  Castillo de Burgalimar: (II)

En el boletín nº 51, de julio de 2011 apareció la primera parte del artículo dedicado al Castillo de Burgalimar (Baños de la Encina, Jaén)

La primera ocupación del Cerro del Cueto, uno de los dos montes junto a la Calera que soportan al núcleo de población de Baños de la Encina, y sobre el que se sitúa el castillo, nos remonta a los últimos suspiros de la Edad del Cobre en la zona (4.000 años). Desde este lugar la población ejercía el control de la mina de azurita y malaquita (cobre) del Polígono-Contraminas, a pie del vecino cerro del Gólgota. Asimismo, encontramos en el interior del castillo muros pertenecientes a la Edad del Bronce y de la cultura Íbera, que también tienen amplia presencia fuera de sus tapias. Roma plantó un mausoleo funerario, a modo de templo, en la corona artificialmente amesetada de su cota más elevada. Una estela hallada durante las recientes excavaciones arqueológicas, que parece directamente vinculada a este inmueble, nos identifica a una tal "Ilicia" como el personaje reverenciado bajo esas piedras, posiblemente una dama perteneciente a los notables que regentaron la explotación minera de esta parte de Sierra Morena durante el Alto Imperio.

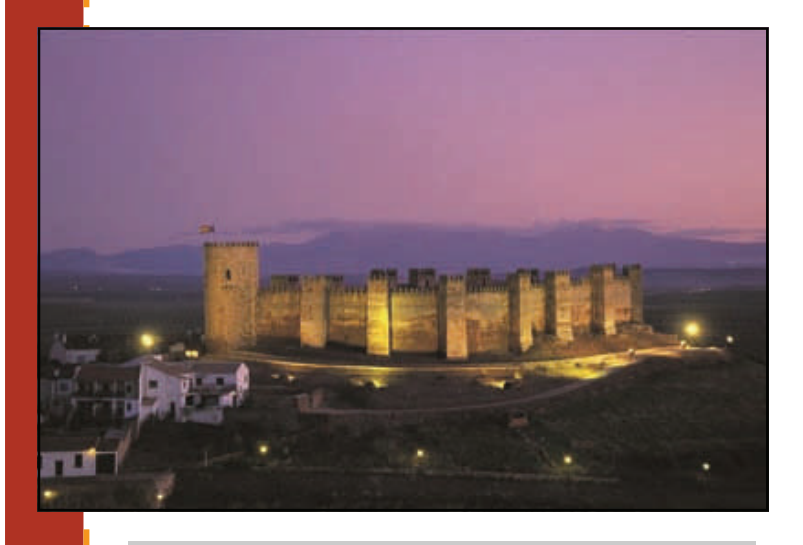

#### *Bella estampa nocturna del castillo*

Heredero de las clásicas fortalezas bizantinas, que tuvieron su predecesor en los campamentos castrenses de Roma, es quizá su mejor testigo en toda Europa

De rara forma ovalada -adaptándose a las curvas de nivel del cerro- y tabiyya como principal componente (cal muerta, chino de río, tierra sin materia orgánica y agua), está organizado en quince torres cuadradas que avanzan desde el lienzo de muralla. En su interior presenta una complicada urbanística de época almohade (siglo XII) que tiene como objetivo principal desorientar y provocar el caos en un posible atacante que consiguiera ultrajar sus murallas defensivas una vez superada la entrada en codo de acceso al castillo, de la que hoy apenas quedan contados y mudos testigos en la calleja que nos lleva a la puerta del castillo y en las ruinas de la que fuera iglesia de Santa María del Cueto (cripta y ábside) que aprovechó para su construcción parte de la propia estructura "codada".

En el interior, elevándose apenas sobre el laberinto urbano, un pequeño patio de armas se asoma sobre la ruina del que fuera mausoleo romano organizando, en su justa medida, el simulado desorden de las viviendas. La trama, salpicada de calles pétreas que preconizan en el tiempo los empedrados que caracterizarían la aldea bajomedieval de "Bannos", va derramando pequeños detalles que nos narran como eran las cosas en esta tierra de frontera. Las casonas cobijan cuadras y molinas, alternan jaraiz con bodegas, trazan conducciones y registros pluviales, pisan suelos de barro y cal, sientan goznes y trancos, y…, en fin, viven en tiempos de guerra.

Ya bajo control castellano, la estructura interna es alterada mediante la construcción de un reducido y bien defendido castillete o alcazarejo de sillares medianamente regulares. Paralelamente, se reviste de piedra el exterior de la torre cuadrada situada más al noreste, dando lugar a una estructura cilíndrica que se eleva en altura sobre las demás: la torre del homenaje o *Almena Gorda*. En una primera fase gana en robustez logrando a duras penas doblegar bajo su mando al resto de *hermanas*; será ya en el siglo XV, posiblemente durante las luchas de "banderías" que acaecieron en los estertores del reinado de Enrique IV y que auparían al poder de Castilla a Isabel I, cuando la terraza superior, almenada, muda en sala que cierra en bóveda apuntada y torna a mirar de frente a los nuevos poderes emergentes (Plaza Mayor).

Sobre la meseta central se sitúan los aljibes, dos naves excavadas en la roca y cerradas en altura por una doble bóveda de medio punto elaborada con ladrillo.

## Pequeños tesoros

**por José Mª Cantarero** 

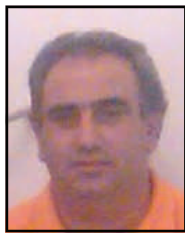

### **Burch Al Hammam, 4.000 años oteando el horizonte:**  Castillo de Burgalimar: (II)

Los muros laterales están construidos con la técnica del "opus signinum" (el mortero se realiza de una sola vez evitando la presencia de mechinales) para evitar filtraciones del agua embalsada; cada vez se suman más investigadores que certifican un probable origen romano de este equipamiento hídrico.

Tierra roja libre de materia orgánica, chino de río, cal como aglutinante y agua es la fórmula mágica que ha permitido que este coloso, después de muchos siglos, siga perfectamente en pie. Sobre la cota del suelo, donde aparece un mortero con alta presencia de ripios de piedra y considerable tamaño que permite nivelar la irregular superficie, se van levantando sucesivas hiladas de este calicanto, denominado por los musulmanes tabiyya o tapial. En realidad, no es otro material que el "opus caementicium" heredado de la arquitectura romana. En cada hilada de mortero se vertía el material sobre un molde rectangular de madera o encofrado, a modo de cajón sin fondo ni tapa, que medía dos codos de altura y entre cuatro y seis codos de longitud (el codo equivale a 42 centímetros). Entre hiladas, se situaban pequeños maderos (agujas) que sostenían el encofrado de madera y que, al pudrirse, funcionaban a modo de junta de dilatación. Podemos apreciar la huella que dejaron estos maderos en la sucesión de agujeros o mechinales que surcan todos los muros del castillo. El cajón se ayudaba de otros elementos complementarios, como el costal o vara vertical que evitaba que los cajones se abrieran; y el codal, que hacía lo propio impidiendo que se cerraran. El material se vertía en tandas, que eran apelmazadas con un pesado pisón de madera.

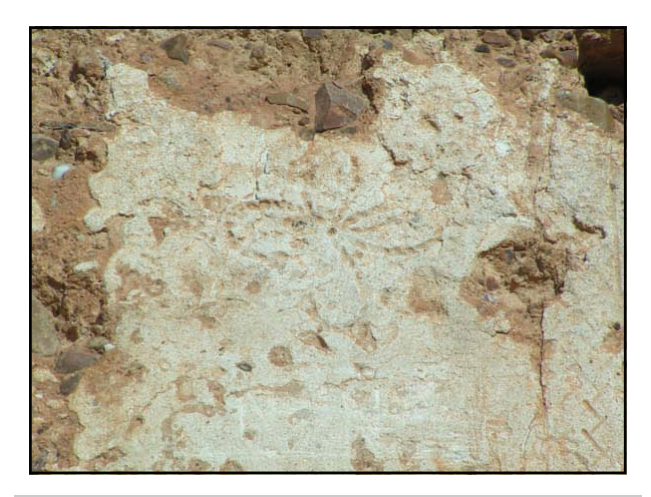

*Detalles de la composición de la muralla* 

Acabados los muros, se remataban con un enlucido rico en cal que protegía de las inclemencias meteorológicas y era decorado profusamente y mediante incisión con elementos vegetales muy

esquemáticos (zigzag, espigas, ramificaciones, flores, etc.).

En 1626, la aldea de Baños se segrega del concejo de Baeza constituyéndose como villa. El nuevo orden jurídico y civil, *in crescendo* hasta la promulgación de las primeras ordenanzas municipales de la villa (1742), pone la losa definitiva a la actividad vital del castillo. La población y el poder se van derramando extramuros, alejándose del coloso que acabará dando cobijo a la muerte.

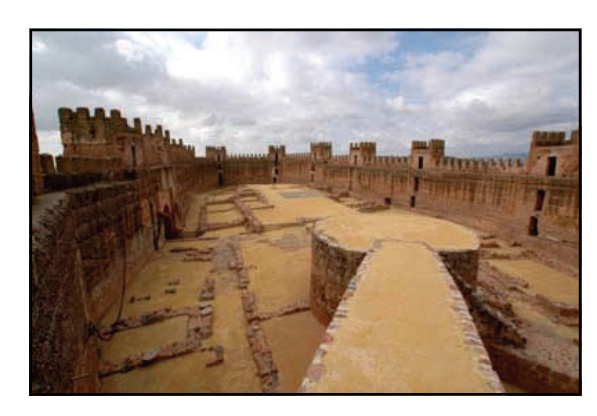

*Arriba: imagen del interior del castillo ; Abajo: visita a lo alto de la torre* 

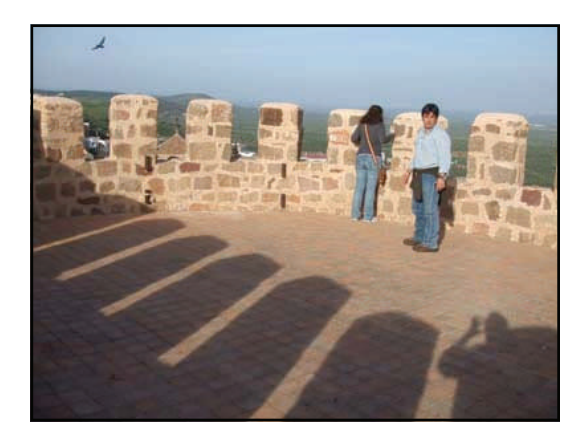

*El castillo se puede conocer mediante visita guiada todos los días, excepto lunes no festivos, acercándose a la Oficina de Turismo sita en Callejón del Castillo (tfno. 953 61 32 29).*

## Viajeros por la TransAndalus

Un febrero-marzo sin apenas precipitaciones y con altas temperaturas para esta época del año no parece ser que atrajeran más viajeros que en años anteriores. O al menos que tengamos constancia porque por segunda vez hemos sabido de más viajeros por referencias de terceros que por crónicas de los transandaluseros.

Eso sí, la primavera ya está con nosotros, y con ella la mejor época para disfrutar de los caminos de Andalucía.

 **José Manuel Vázquez**, aunque viajó entre finales de agosto y primeros de septiembre entre **El Puerto de Santa María** y **Jimena de la Frontera** escribió en el foro en febrero de 2012 poniendo las fotos de su viaje:

[Fotos >>](https://picasaweb.google.com/102426489946517912817/Transandalus1)

*Foto: José Manuel en los acantilados de Barbate* 

**"Hola a todos y en especial a los que han realizado este magnifico proyecto "** 

> **Carlos García y Pepe Brughes** volvieron a rutear por la TA. Esta vez desde **Marmolejo**  hasta **Sanlúcar de Barrameda.**

[Leer crónica >>](http://www.transandalus.org/index.php?option=com_smf&Itemid=89&topic=1637.0&lang=en)

[Ver fotos >>](https://plus.google.com/photos/110569800902861892436/albums/5712650144300254465?banner=pwa)

**"Que puedo decir, seguimos disfrutando de la ruta y lo mejor siempre estará por venir! ".** 

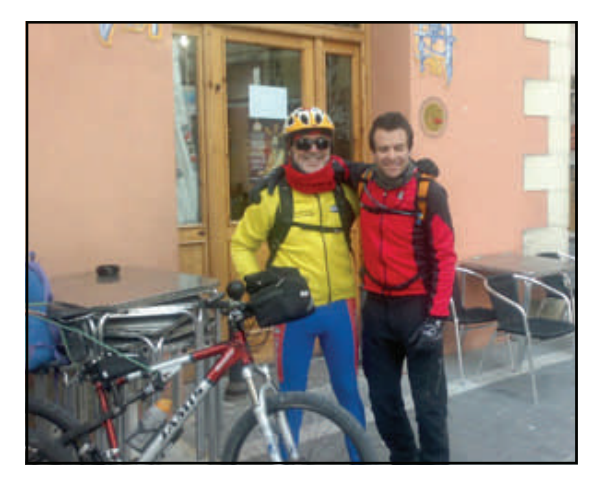

*Pepe y Carlos el día de su partida en Sanlúcar de Barrameda (Cádiz)* 

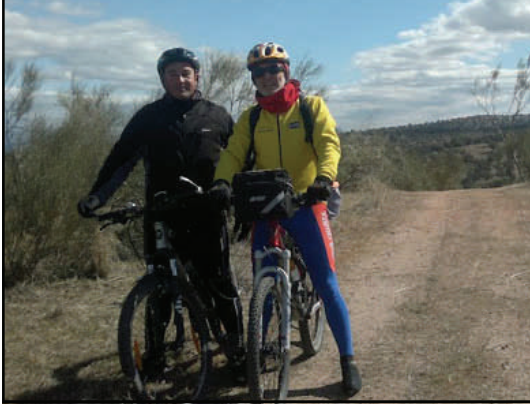

*En el transcurso del viaje coincidieron en El Guijo con el biker de Pedroche Juan Francisco Arévalo, que los acompañó unos kilómetros por la zona. En la foro; Juan Francisco (izq.) y Pepe (der.) por la Cañada Real Soriana.* 

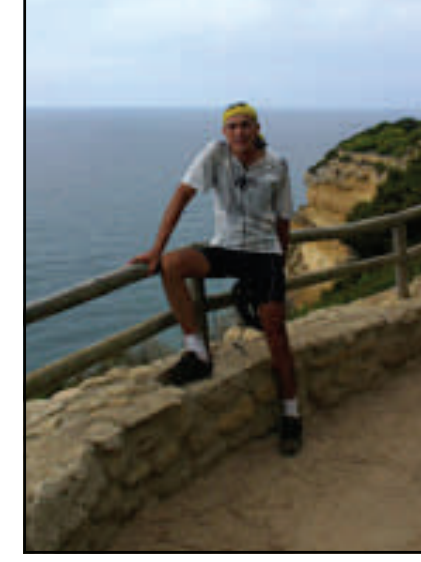

### **PÁGINA 22**

## Viajeros por la TransAndalus

 Un grupo de **8 bikers** de Córdoba? (+ coche de apoyo) viajaron a finales de febrero entre **Almería** y Carboneras.

[Ver fotos >>](https://picasaweb.google.com/107497530099924215352/TransandalusALMERIA)

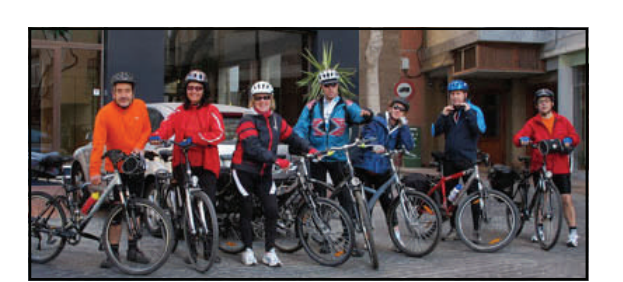

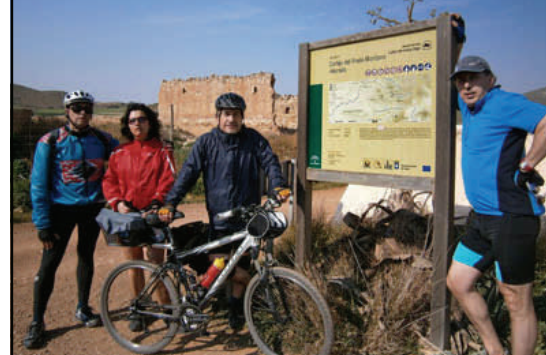

*El grupo el día de salida en Almería* 

*En el cortijo del Fraile (Cabo de Gata, Almería)* 

*El grupo en el "empujing" que hay a la salida de San José* 

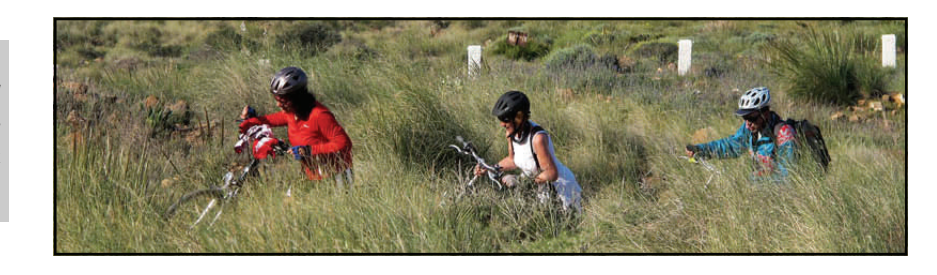

Como siempre comentamos saber a ciencia cierta cuantos viajeros hacen la TA es imposible nuestras sospechas sobre que el número de viajeros de los que tenemos constancia es una mínima parte de los alforjeros reales. Como muestra este "botón" que nos reportó **Fran López** de la gente que se encontró por Cabo de Gata un solo día que estaba paseando en bici por allí:

- **Tony** y **Heather**, un matrimonio inglés que estaba haciendo Ronda—San José
- **Marty**, holandés, que hizo Pampaneira-Almería (donde cogería un avión para hacer luego el Camino Francés)
- **Un español**, al que se cruzó bajando Los Escullos, con el rutómetro en el manillar

Además, **Miguel Ángel**, un día que andaba reconociendo el terreno previo a Ronda para su Andalbike se encontró con **2 bikers** por la Cueva del Gato.

- **Alberto Pérez** (Toledo) está en ruta desde el 17 de marzo y acabará el 2 de abril. En el próximo boletín tendremos noticias de él.
- **Miguel Niubo** (Barcelona), que pensaba empezar el 23 de marzo una Transandalus completa lo ha aplazado una semana por resfriado.
- **Javier y su novia**, de Madrid pensaban hacer una circular por la provincia de Cádiz empleando el actual trazado de la TA y el original por el interior.
- **Carlos** (Málaga) empezaba a finales de mes una ruta de 10 días por la TA cargando el equipaje en un bob...ya veremos cómo le fue.
- Y en Semana Santa más, aunque de eso ya informaremos en el próximo boletín, el nº 56, en mayo.

## Nuestros viajeros

**Por Juan Antonio Suraña** 

**"Suribiker"** 

I ı I Ī

### Los "de la Peñita" (Conil de la Frontera, Cádiz)

---------

**I** Somos un grupo de unos veinte bikers, que no tiene nombre propio (nos llaman los de La Peñita o los i de la Ford) y es bastante heterog é neo (carpinteros, albañiles, cocineros, maestros, veterinarios, em**pleados de banca, panaderos, jardineros y hosteleros) que montamos en MTB desde hace años. So-**I mos de Conil de la Frontera (C á diz). Los sábados por la tarde nos reunimos en la zona de La Peñita I I junto a un taller de la Ford para salir en bici. Hace unos años propusimos una salida anual para cono- I I cer Andalucía y sus caminos. Esta salida la hacemos durante un fin de semana, salimos de Conil un I I viernes por la tarde en autobús (las bicis van en el maletero), hacemos noche en el punto de partida, I l el s ábado temprano desayuno y a hacer kms. Por la noche salida de convivencia en el punto de lle- $\parallel$ **I** gada y el domingo tras el desayuno vuelta en autobús hasta el pueblo. Tras varios años saliendo, me **I** tropecé con la Transandalus y nos pareció la mejor manera de conocer esta tierra, sus caminos y sus  $\mathsf I$  intrincados senderos. Tras nuestra primera experiencia, hemos repetido y en tramos de 100km/d í a  $\mathsf I$ I una vez al año (suele ser en octubre) vamos desgranando el recorrido. La verdad es que el recorrido I <sup>I</sup> de la TRASANDALUS esta diseñado por bikers de cada zona, se actualiza, se recorre peri ó dicamente, <sup>I</sup> esta vivo. Gracias a los que lo hacen posible y nos acercan a esta AVENTURA.

### **Cazalla de la Sierra-Aracena (2008)**

#### **Cazalla de la Sierra**

Hotel: Hotel Vega de Cazalla, nuevo, limpio y con camas cómodas.

Llegada de noche tras perdernos con el autobús por las carreteras, cena en ruta y paseo turístico-nocturno por el pueblo. A dormir temprano que nos espera mañana una buena ruta.

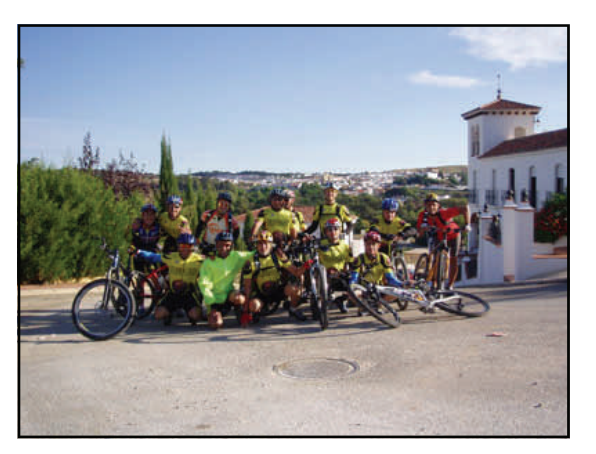

*Foto: el grupo a las puertas del hotel Vega de Cazalla, a punto de iniciar su primer día por la Transandalus.* 

Tras un buen desayuno, bajada de las MTB del autobús y salida del pueblo por carretera, luego pasamos a una buena pista entre encinas y dehesas donde se ven los cerdos ibéricos con esos andares que traen tan buenos recuerdos. Vamos con la boca hecha agua pensando en todas las posibilidades gastronómicas de la zona.

Tras una bajada trepidante, nos echamos unas fotos en un embalse.

#### **Almadén de la plata**

Entrada por una pista pedregosa entre vallas de piedra. Parada para arreglar una de las bicis, que nos da problemas con los rodamientos de la rueda trasera. Unas fotos en la *fuente del Rehalero* donde cogemos agua y descansamos un poco.

La salida es por carretera y sigue así hasta el siguiente pueblo. La carretera es estrecha sin arcén, entre dehesas con muchas curvas y tipo tobogán (con subidas y bajadas). Carretera peligrosa por el tráfico.

#### **Santa Olalla del Cala**

Tras pasar la autovía por debajo, aparece el pueblo a lo lejos, con su majestuoso castillo coronándolo. Es este pueblo parada y comida en la cafetería Lava, un bar de la plaza, buenos bocatas, mejores cervezas (hace un calor sofocante), algo de relax y comenzamos de nuevo la ruta por una subida entre vallas de piedra, que nos separan de los cerdos ibéricos y de las encinas.

**Por Juan Antonio Suraña** 

**"Suribiker"** 

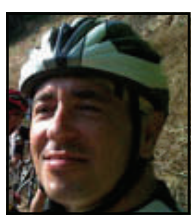

### Los "de la Peñita" (Conil de la Frontera, Cádiz)

Buenos y tranquilizadores paisajes, que nos ayudan a realizar la digestión en nuestras monturas. Atravesamos dehesas, pasamos cancelas, siempre sin candados, y siguiendo la ruta marcada en el GPS (sin el cual estaríamos dando vueltas aún por el campo, pues no vimos a ningún lugareño en muchos kms.), llegamos al embalse de Aracena, luego al llegar a **Corteconcepción**, algunos del pueblo nos dijeron que siguiéramos por carretera, pero el GPS indicaba otra ruta, decidimos seguir con el GPS y la verdad es que acertamos, ese tramo por una vereda entre vegetación nos llevó por una trazado que es común con el Camino de Santiago y entre vegetación, árboles y huertas llegamos a nuestro destino el pueblo de **Aracena**. Descabalgamos y metimos las bicis en el autobús.

Nuestros viajeros

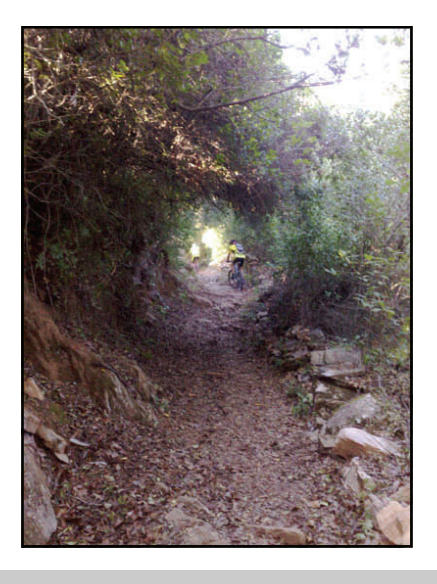

*Foto: Espectacular sendero entre Corteconcepción y Aracena.* 

#### **Aracena**

Pueblo con muchas posibilidades. Llegamos al Hotel y tras una buena ducha, salimos de cena al Mesón la Reja, luego unas cervezas por el pueblo y algo de movimiento al cuerpo para terminar de consumir nuestras fuerzas. De camino al hotel subí paseando hasta el Castillo, y en la penumbra veo resurgir tres figuras montadas en sus mtb, enjaretados con sus alforjas, cual caballeros andantes, que culminaban su ruta de Transandalus en el castillo de madrugada, allí conversé con ellos un rato del mismo camino que habíamos realizado. Eran de Sevilla, y creo recordar que trabajaban de bomberos. Allí los deje y allí se quedaron a dormir, yo baje andando hasta el hotel recordando esos paisajes que vi durante la jornada.

A la mañana siguiente visita a la *Gruta de las Maravillas* y vuelta a Conil pensando en el día anterior y comentando la ruta entre todos.

#### **Ruta Ronda – Antequera (2009)**

Esta ruta la hicieron algunos compañeros. Por motivos de trabajo no la pude realizar, así que no he podido redactar la crónica del viaje.

#### **Ruta Antequera-Alhama de Granada (2010)**

#### **Antequera**

Llegamos por la tarde noche a Antequera al gran Hotel Antequera Golf, como vamos en grupo, podemos apretar los precios, en la media pensión y conseguir al menos una hora en el spa. Todo un lujo para preparar el cuerpo la noche antes de la salida en bici. Madrugón, desayuno buffet en cantidad, bajamos las bicis del autobús y nos espera un gran día por delante. La climatología nos acompaña una etapa más por estas tierras de Andalucía. En la salida José Ramón y yo llevamos los GPS Garmin, no nos aclaramos y comenzamos subiendo a la parte alta del pueblo, buscando el trazado de la Transandalus, llegamos a una camino ("Camino de las Arquillas", del tiempo de los romanos) en muy buen estado que discurre junto a un acantilado (con vallas) con unos paisajes inmejorables y unas vistas inolvidables de la silueta del indio, que unas montañas dibujan en el horizonte. Este sendero discurre hasta *Hotel Convento Hacienda de la Magdalena*, es una construcción digna de ver. Al llegar aquí nos dimos cuenta que íbamos en dirección contraria. Sin problemas, cambio de planes, hay una carretera que tomamos a la izquierda para volver de nuevo al trazado (que haríamos sin los GPS?), también confirmamos esto al preguntar a unos biker que vimos en esta carretera.

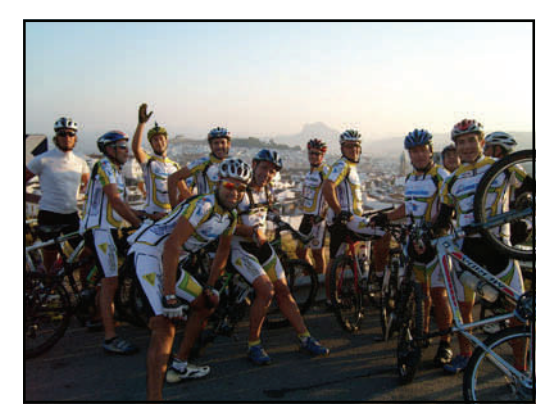

*Con la Peña de los Enamorados al fondo* 

**Por Juan Antonio Suraña** 

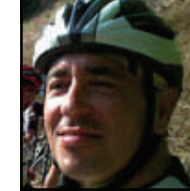

### **"Suribiker"**

### Los "de la Peñita" (Conil de la Frontera, Cádiz)

De nuevo en ruta pasando por una zona de cabras y ovejas, con una pista para tal, con zona de pantanos cerca de los pozos, con pequeñas subidas y muy divertidas. Llegada a una autovía y tras unas subidas y bajadas con varios cruces en zonas de carreteras secundarias llegamos a Villanueva del Trabuco.

Nuestros viajeros

#### **Villanueva del Trabuco**

Entramos por el "Camino del Gumeo", hasta la Plaza de del Prado, allí encontramos una buena fuente para refrescarnos y coger agua, tras la zona de la enredadera de la hiedra esta el mercado de abastos local. Aquí hablamos con algunos ancianos que estaban tomando el sol, que no se creían de donde veníamos y dudaban de si terminaríamos la ruta en Alhama de Granada. La salida del pueblo se atraganta un poco, pero para eso están los desarrollos (¿Quién dijo miedo?). La subida va discurriendo por zonas de cultivo, también se ven ovejas pastando, todo esto te ayuda a sobrellevar la cuesta. A esto que nos pasan unas motos maxi-trail (7- 8), que también van por la pista, haciéndose los chulillos. Una vez llegamos a una zona de pinos, la cuesta se pone seria, el firme es bueno, pero con buena pendiente, pero nada que objetar subir piñones y buena cadencia y a mirar el pinar, algunos compañeros lo pasan mal, pero todos subimos sin poner pie a tierra. Arriba nos reagrupamos y comienza una bajada brutal con mal firme, piedrecillas, boquetes, rodadas del agua (todo en contra), yo empiezo a buen ritmo arriesgando lo justo y a esto que me pasa Ismael (que le encantan los descensos), como un rayo. No duró mucho: salió despedido de la bici, se dejó detrás la cámara de video (que grabó toda la caída) y tras varias vueltas, se subió a la bici rápidamente y siguió bajando. Abajo en la carretera nos enseñó las lesiones (bronca del grupo, esto ha terminado bien, pero también podría habernos fastidiado el día a todos).

Llegamos a **Alfarnate**, buscamos el centro de salud y allí había un ATS, que nos atendió estupendamente, dijo que también le gustaba la MTB, y al decirme a que grupo de MTB pertenecía, resulta que hacia poco habíamos coincidido en el Desafío del Buda en Torre del Mar (una de las pruebas mas duras en las que he estado, por el desnivel y el calor de 40º). Desde luego Dios los cría y ellos se juntan. Le realizo una cura en condiciones y un buen vendaje que le duro todo el camino. Gracias si lees estas líneas.

Al pasar **Alfarnatejo** la zona se complica entre los olivos, parece que la ruta es campo a través o según la labranza del terreno, así que con precaución para no perdernos salimos de esta zona de olivares, con pendientes mas o menos suaves y algún que otro pinchazo.

Llegamos a la aldea de Guaro y antes de entrar nos paramos en el *restaurante el Caserón de Guaro*, aquí unos pedimos bocadillos y otros sopas o platos combinados, regado con cerveza, todo a buen precio. Tras esta aldea se nos presenta una buena subida por una pista, que nos lleva la parte alta de la montaña, donde hay un paso de una vía antigua de ferrocarril, con algún que otro puente y túnel. Así por esta vía pecuaria llegamos a **Ventas de Zafarraya**.

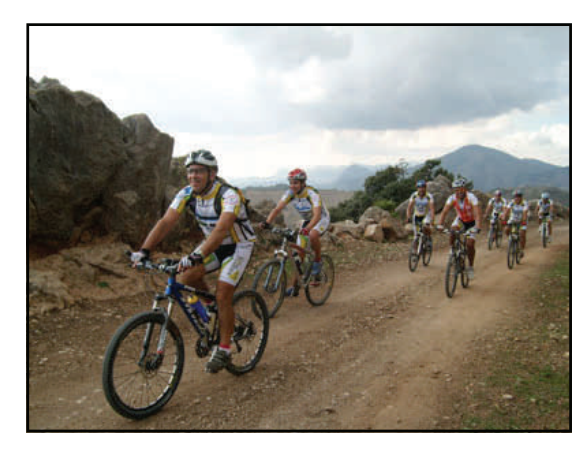

*Foto: entre Alfarnatejo y Ventas de Zafarraya* 

#### **Ventas de Zafarraya**

Desde aquí vamos por pistas y carreteras secundarias, pasando por campos de cultivos y unas cooperativas hortofrutícolas, pistas en mas o menos buen estado, con buenas bajadas para dejarse caer y alguna que otra subida de poco desnivel, así llegamos a un cruce en una zona donde esta el Embalse de Bermejales. Tiramos a la izquierda por una zona con gran arboleda, en pequeña subida hay un sendero que discurre junto a un río. El paso es por un tajo cortado en el terreno por el río Alhama, esto nos lleva por un paraje con una vegetación y unas vistas impresionantes, por lo menos al atardecer que es cuando llegábamos. Creo que ha sido un acierto llegar a Alhama de Granada por este camino, te deja un gran sabor de boca.

#### **Alhama de Granada**

La llegada espectacular por ese Tajo, las fuerzas bien, aún con piques en las últimas rampas. Dejamos las bicis en el autobús que estaba próximo a la pensión San José. Poco a destacar de esta pensión (teniendo en cuenta el hotel de la noche anterior), excepto que algunos tuvimos que bañarnos con agua fría.

Nuestros viajeros

**Por Juan Antonio Suraña** 

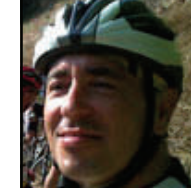

### **"Suribiker"**

### Los "de la Peñita" (Conil de la Frontera, Cádiz)

Paseo por el pueblo para estirar las piernas, cena en una pizzería de la plaza y unas cervezas en algunos bares.

En la pensión no suelen dar desayunos, pero como lo habíamos contratado, nos pusieron muy bien de desayunar (eso los salvó). Luego carretera hacia Conil.

Otro día fantástico de bicicleta, buen clima, buenos compañeros, sin averías, todo perfecto, sólo la infortunada caída de Ismael (que aguantó el tipo montado hasta el final de la etapa). El track bien, todos los cruces en su sitio.

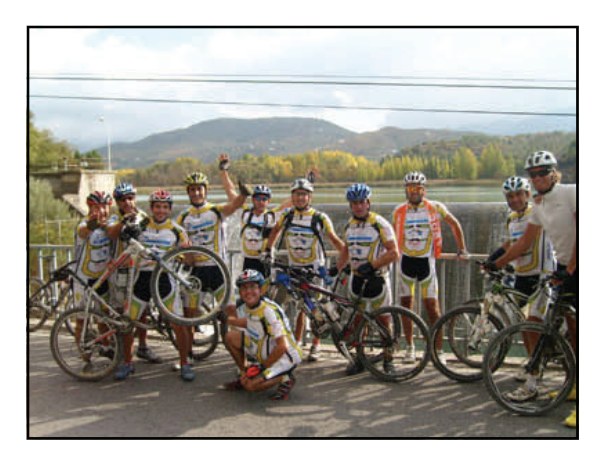

*Foto: En la pantaneta de Alhama* 

#### **Ruta Alhama de Granada – Lanjaron (2011)**

#### **Alhama de Granada**

En Alhama nos alojamos en el balneario de Alhama, todo un lujo, llegamos un poco tarde para las aguas termales, pero tras la cena y el paseo de rigor vimos que hay una salida de agua caliente, abajo en el río, donde la gente viene de noche durante todo el año a esos "baños gratuitos", unos vienen a bañarse y otros a "otros menesteres". Algunos no dudaron en meterse en el agua y disfrutar de un buen baño termal.

Tras el desayuno con parte del "geriátrico" que nos rodeaba, nos montamos en la bici y salimos dirección a Alhama para buscar el comienzo de la ruta. Salida del pueblo por la zona del tajo, recordando por donde entramos al pueblo el año anterior. Un pequeño tramo de carretera/pista entre arboledas y de pronto desvío a la derecha por un medio arroyo seco, la cosa se complica con un cuestón, con piedras que subimos a patita y empujando de lo lindo.

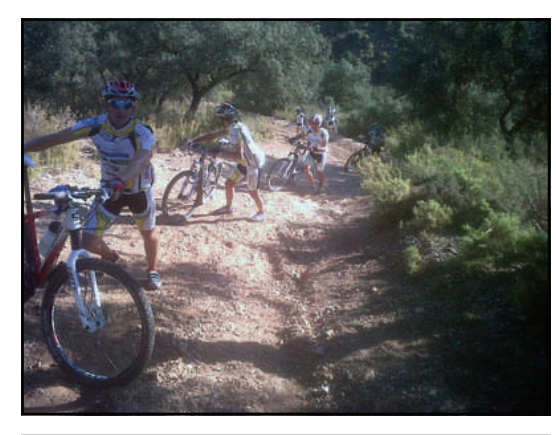

*El grupo que empuja unido ...* 

Tras unas pistas aparece una peligrosa bajada en un cortafuegos (sólo algunos del grupo, consiguen bajarla sin poner pie a tierra). Esto termina en una zona de cantera, donde aparentemente no hay salida, pero el GPS indica que es por un arroyo entre unos árboles. Si no es por el GPS, nadie diría que ese tramo tiene salida. Luego nos encontramos con buenas pistas y una zona de subida más o menos técnica próxima a una valla metálica que se convierte en un sendero con buen firme súper-divertido con pequeñas subidas y bajadas.

#### **Játar**

Atravesamos Játar por sus callejuelas y a la salida una buena bajada nos lleva al río que hay que medio vadear. Aquí encontramos a un grupo que también hacía la TA, tras los saludos oportunos seguimos en ruta.

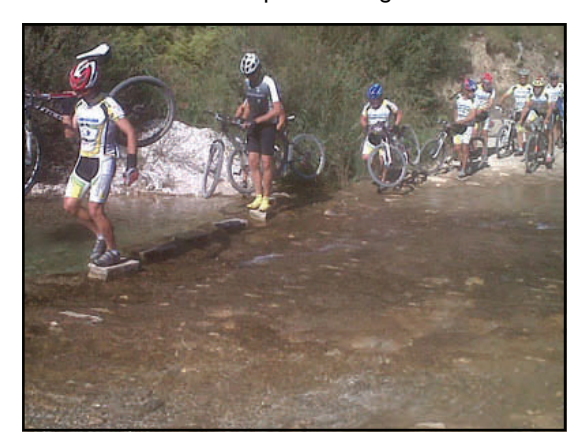

*Vadeo a la salida de Játar* 

## Nuestros viajeros

**Por Juan Antonio Suraña** 

**"Suribiker"** 

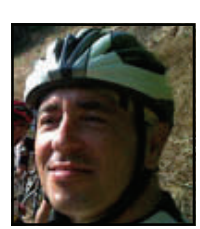

### Los "de la Peñita" (Conil de la Frontera, Cádiz)

Estamos en las Sierras de Tejeda, Almijara y Alhama, así que todo este tramo es un sube y baja. Llegamos a la zona de *La Resinera* y a la *mesa de Fornes* por una buena subida entre pinares. Allí nos encontramos tras una pista de aterrizaje de avionetas para labores de control de los bosques. Tras unas pistas en mal estado encontramos una muy buena bajada por un sendero/ trialera más o menos técnico hasta la población de **Jayena**.

Desde Jayena a la Sierra del Chaparral, con buena subida. Tras bastantes kilómetros sin ver un alma, sólo pinos, ardillas y alguna que otra cabra, con unos paisajes maravillosos, un viento fresquito de cara, llegamos a un cruce con una carretera donde había un restaurante, la Venta de los Prados, un oasis. Allí una buena cerveza sin alcohol y unos bocatas de lomo con queso (otros pidieron a la carta), me hicieron recuperar fuerzas, hacía fresquito (estaba la chimenea encendida), pedimos unos manteles de papel y eso bajo el maillot es el mejor de los remedios para estos casos.

 Tras la buena comida, una pequeña subida y luego un gran descenso interminable (donde vimos que acertamos con los manteles), la bajada es junto al borde de un río seco pero que en época de lluvias tiene que ser espectacular. Llegamos en un momento a **Albuñuelas**.

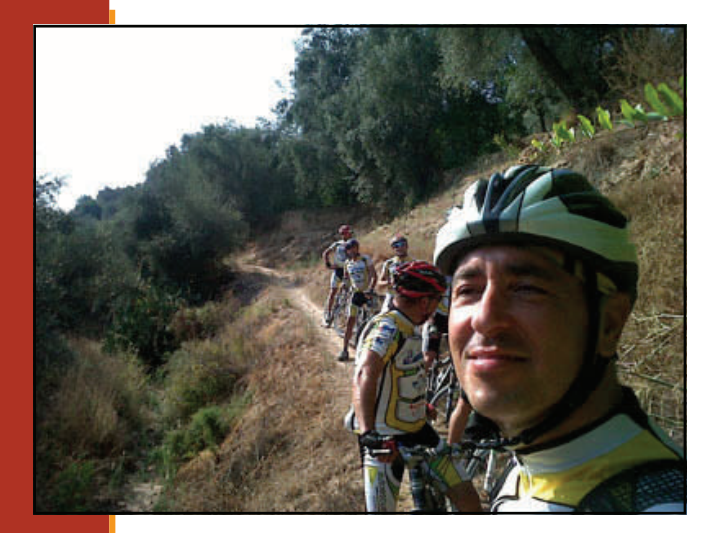

#### **Albuñuelas**

Es un pequeño pueblo, que dejamos atrás por un sendero técnico, que enlaza distintos campos de cultivo en la pendiente del terreno. Este sendero creo que no es muy practicable en época de lluvias, pero es muy divertido.

Entre Albuñuelas y **Murchas** el camino discurre entre cultivos, acequias y el borde de un río seco. Aquí Paco (uno del grupo), fue comiendo caquis por el camino. A estas alturas algunos acusaban el esfuerzo del día y ya pensaban en terminar la ruta por carretera, aunque algunos queríamos seguir por la ruta trazada, el autobús nos esperaba a la entrada de **Lanjarón** a las 18h.

Tras el paso de la autovía por el río seco, nos incorporamos a la carretera. Y ya por carretera llegamos a Lanjarón, así facilitamos la llegada a los más cansados.

Una vez en el autobús, nos dirigimos a Granada, allí pasamos la noche en un buen hotel, con un gran spa que amortizamos recorriendo todas las piscinas. Luego buena cena y paseo obligado con las correspondientes consumiciones antes de volver bastante cansados a la cama.

Al día siguiente tras el desayuno, viaje a Conil, como siempre recordando anécdotas, tramos del camino y paisajes. Resultado duro, pero muy bonito y lo recomiendo.

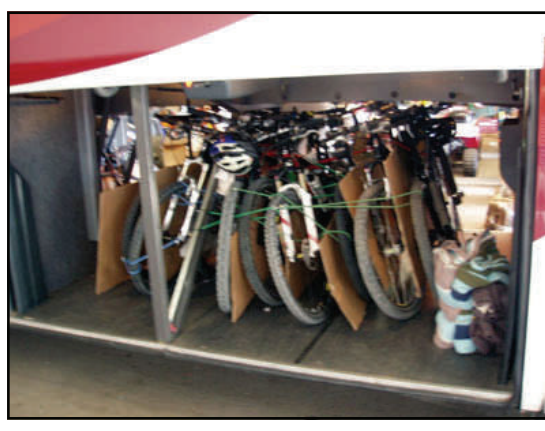

*Sendero a la salida de Albuñuelas Final del viaje. Bicis al autobús y regreso a Conil comentando las batallitas del fin de semana* 

### **Por José Mª Berenguer**

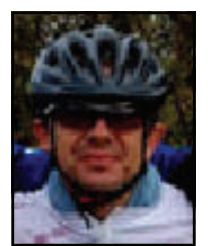

## Rota (Cádiz), un balcón al mar

**Recientemente la Etapa 1 de la Transandalus -entre Sanlúcar de Barrameda y El Puerto de Santa María- ha sido modificada; la nueva ruta está diseñada, casi en su totalidad, por el antiguo trazado de la vía férrea que conectaba las poblaciones de Sanlúcar, Chipiona, Rota y El Puerto. Con este artículo queremos darte a conocer la situación, la historia, la gastronomía y otros aspectos de la Villa de Rota, preciosa ciudad de la costa NW gaditana donde encontraremos todo lo necesario para pasar unos días inolvidables.** 

### **Datos geográficos**

La **Villa de Rota** es una localidad marinera de la provincia de Cádiz (Andalucía, España). Situada en la costa gaditana bañada por el Océano Atlántico, es una ciudad eminentemente turística, un destino vacacional para viajeros procedentes de todos los puntos de Europa. Su extensión superficial es de 88 km² y en 2011 contaba con 29.125 habitantes, lo cual supone una densidad de 331 hab/km². Sus coordenadas geográficas son 36º 37' N, 6º 21' W. Se encuentra situada a una altitud de 9 metros y a 36 kilómetros de la capital de provincia, Cádiz. Junto a la bahía de Cádiz, limita con las ciudades de Chipiona, Jerez de la

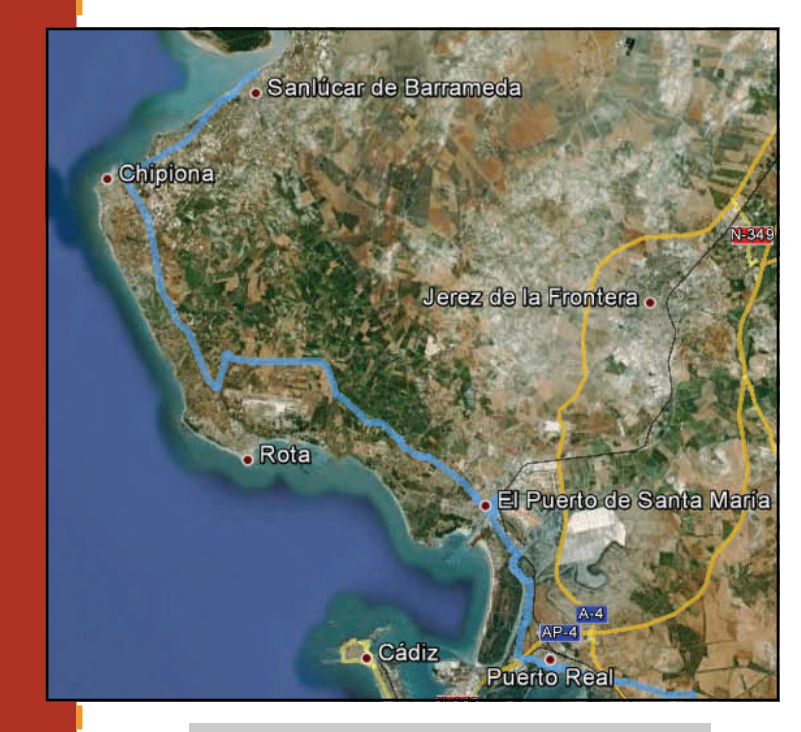

*Trazado de la TA entre Sanlúcar y Puerto Real* 

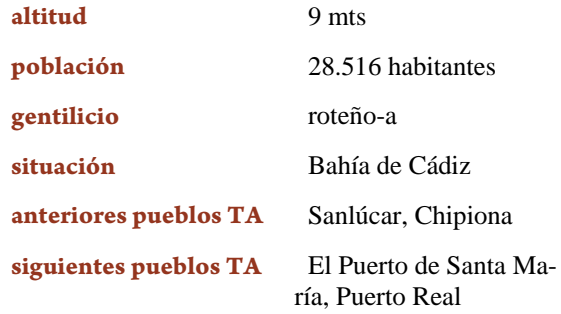

Frontera, Sanlúcar de Barrameda y El Puerto de Santa María. En su término está enclavada la Base Naval de Rota -perteneciente a la O.T.A.N.- que ocupa casi una tercera parte de su término municipal, y es la mayor empresa de Andalucía.

### **Símbolos**

**Escudo**: de azar, el castillo de oro, mazonado de sable y aclarado de gules, sobre ondas de azur y plata. Bordura de oro cargada de un Rosario de sable. Al timbre, corona ducal. El castillo y las ondas representan el Castillo de Luna y el mar que baña la ciudad respectivamente. El 2 de noviembre de 1959 el Ayuntamiento acordó añadir un Rosario a este escudo para simbolizar la antigua devoción a la Virgen del Rosario, nombrada Alcaldesa Honoraria de Rota en 1951.

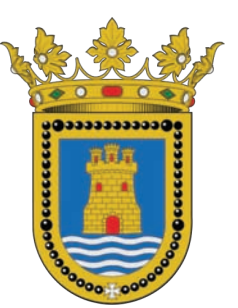

*Escudo y bandera de la villa de Rota* 

A

### **Por José Mª Berenguer**

## Rota (Cádiz), un balcón al mar

**Bandera**: rectangular, de proporciones 2 por 1, de color verde oliva, cargada en su centro con el escudo heráldico municipal. Tradicionalmente el olivo, de donde toma su color, es símbolo de paz, inmortalidad, esperanza, sabiduría, fertilidad y victoria. Aprobada el 6 de diciembre de 2001 por el Consejo de Gobierno de la Junta de Andalucía.

### **Reseña histórica**

La villa de Rota, por su situación costera, ha sido un lugar de paso de distintas culturas y civilizaciones, si bien, establecer el origen de la población es difícil por los escasos restos arqueológicos encontrados en su término, no obstante, los pocos existentes se remontan a la Prehistoria, en especial a la época de los Metales, de la que se ha encontrado una importante Necrópolis.

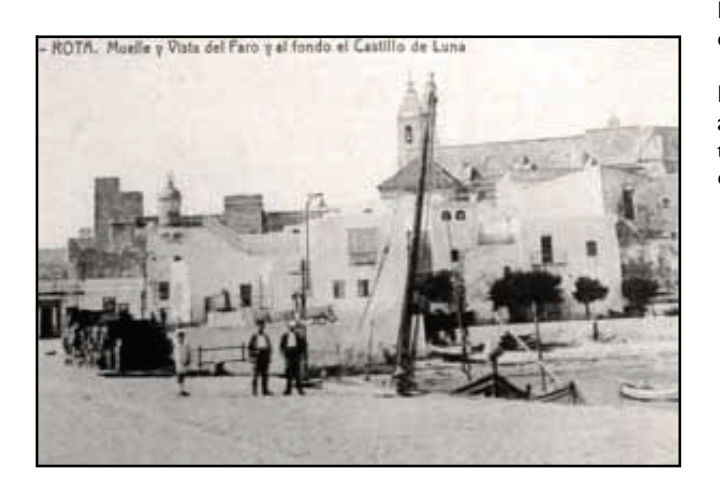

*Fotografía antigua del muelle* 

Rota ha tenido muchos nombres a lo largo de su historia; ésta es una referencia a todos y cada uno de sus nombres y su evolución hasta su nombre actual:

*Astaroth.* Para algunos hace referencia al plural de la diosa oriental Astarté, venerada por los habitantes de Tartessos. Para otros Asta-Roth significaría "Puerto de Asta". Asta Regia fue una importante ciudad del Reino de Tartessos, cerca de Jerez.

*Oraculum Menestei*. Traducido sería Oráculo de Menesteo. Menesteo fue un capitán griego y 11º rey de Atenas, el cual participó en la toma de Troya. Se dice que estableció una colonia a la que llamó El Puerto de Menesteo. Ésta colonia estaría ubicada en la actual ciudad de El Puerto de Santa María. Esto nos sugiere que en Rota existió un Oráculo perteneciente al Puerto de Menesteo.

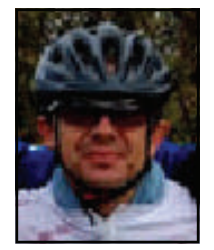

*Oleastrum*. Otro posible nombre en época romana. Significa rompeolas. Los geógrafos antiguos hablan de "grandes peñascos" frente a las costas de Rota que dificultaban la navegación.

*Speculum Rotae*, donde Speculum deriva en el castellano actual como espejo, y Rotae se traduciría como rueda. Existen documentos que hablan de un pozo a donde se podía bajar, incluso a caballo, con escalones que llegaban hasta donde el agua, ésta cristalina, a través de la cual se podía ver el fondo de gravilla.

*Rabita Rutta*. La palabra Rabita, claramente se refiere al Ribat construido por los musulmanes. Rutta no sería más que una derivación del latín Rotae.

Los siguientes nombres no fueron más que una derivación de Rutta, en *Rotta* y definitivamente *Rota*.

Los musulmanes hicieron de la localidad una fortaleza, a raíz de las incursiones normandas. Existen documentos que hablan de Rota como un lugar de peregrinaje, donde a la fortaleza se la denomina como Ribat.

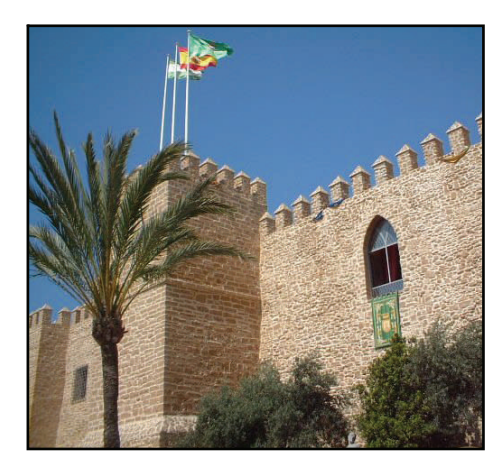

*Castillo de Luna* 

En 1197 Ibn Arabí, filósofo y místico musulmán, la visita. En 1248, con la toma de Sevilla por parte de Fernando III, Rota se somete, tras los pactos que permitían a toda la comarca una cierta autonomía. Tras la toma de Cádiz se produce una alzamiento mudéjar, asesinando a la guarnición castellana que había permanecido en Rota. Tras la toma de Jerez en 1264, la población mudéjar es expulsada. El reparto de tierras se efectuó entre los que habían participado en la ocupación y siempre supeditada a la condición social. Sin embargo, la vida fue poco menos que dura, dado el estado de los edificios y los continuos ataques de los musulmanes.

### **Por José Mª Berenguer**

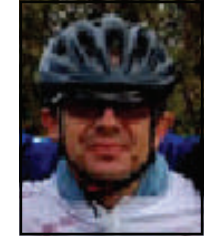

## Rota (Cádiz), un balcón al mar

Ya cristianizada, su nombre pasó a ser Rotta y, finalmente, Rota. Sancho IV, en 1285, concede la administración de la Almadraba para que el dinero se emplease en la defensa del término, mediante la construcción de atalayas. En 1297, Fernando IV cedió la Villa y todo su término municipal a Alonso Pérez de Guzmán "El Bueno", en premio a la victoria en la defensa de Tarifa. Comienza éste la construcción del Castillo de Luna (1295). En 1303, la cede a su hija Isabel, al contraer matrimonio con Fernán Pérez Ponce de León, Maestre de Alcántara y Primer Señor de Marchena. En 1349, Alfonso XI confirma a D. Pedro Ponce de León la posesión de la Villa con derechos de heredamiento. Los Reyes Católicos la visitaron en 1477 y se hospedaron en el castillo, invitados por Rodrigo Ponce de León, durante los días 6 y 7 de octubre, a quien concedieron el título de Marqués de Cádiz.

Hasta 1493, el puerto de Rota había tenido protagonismo en las relaciones comerciales con el norte de África, pero por prohibición real se instó a no usarse las instalaciones, debido a la centralización en el puerto de Cádiz. Aún así, siguió utilizándose, como lo demuestran las reiteradas cartas del Rey para el cese de las operaciones comerciales. En 1522 se declara la peste.

Se tienen constancia de ataques berberiscos, ayudados por los turcos. Uno en 1559, donde destruyeron la galera del capitán general que pasaba el invierno en Rota. Otro en 1562, y otro más en 1572. Esto propició la fortificación del lugar con la construcción de baterías de cañones. En 1569 vuelve a repetirse una plaga de peste. En 1680 se declara otra epidemia, acompañada de escasez de cosechas, con lo que en 1687, Carlos II concede la exención de algunos tributos. Tras la muerte de Carlos II da comienzo la Guerra de Sucesión y las costas de Rota son invadidas por el ejército anglo-holandés, en 1702. El muelle de Rota es utilizado para el desembarco de sus tropas. Casi un mes después, se retiran tras haber tomado Puerto Real, debido a las numerosas bajas sufridas. En 1780, al morir Antonio Ponce de León, XI Duque de Arcos, sin dejar sucesión, pasó a Pedro de Alcántara Téllez-Girón y Pacheco, IX Duque de Osuna y con esto al Ducado de Osuna.

En 1800 aparece la Fiebre Amarilla. En 1810 los franceses llegan a la comarca de Cádiz para quedarse hasta 1812. En 1823, con la abolición de los señoríos a nivel nacional, el Ducado de Osuna dejó de tener jurisdicción en toda la comarca. El cólera llega en 1834, junto con una crisis económica presente desde hacía una década. En 1836, el convento de Mercedarios es abandonado debido a la Desamortización de Mendizábal. En 1873, Rota se declara cantón independiente desde el día 22 de julio hasta el 3 de agosto.

En 1955 se instala la Base Naval de Rota, lo que provocó el creciente número de negocios. Hoy en día la riqueza de la ciudad está orientada principalmente al turismo.

### **Roteños ilustres**

Rota es la cuna de un singular marinero llamado **Bartolomé Pérez**, que acompañó a Colón como tripulante de la carabela "La Niña" en el primer viaje, y en el segundo como piloto de la carabela "San Juan", navío que dio nombre a la ciudad de San Juan de Puerto Rico.

**Ángel García López** (Rota, 1935) poeta premiado con el premio Nacional de Poesía en 1973. También consiguió el premio Adonais en 1969 por *A flor de piel*. Destaca por el rigor formal y la investigación de los aspectos rítmicos y lingüísticos. Otras obras del autor son *Emilia es la canción* (1963), *Tierra de nadie* (1968), *Retrato respirable en un desván* (1973), *Mester Andalusí* (1977), *Trasmundo* (1980) *De* 

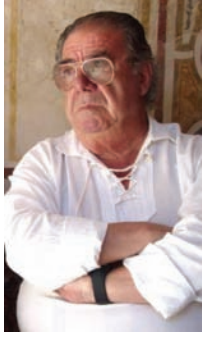

ı

*latrocinios y virginidades* (1984) *Pervesificaciones* (1990) y *Territorios del puma* (1991).

### **Flora y Fauna**

El bosque costero plantado a principios de siglo XX es el espacio natural más importante. Compuesto principalmente por pino piñonero (*pinus pinea*) y retama blanca (*retama monosperma*). Señalar el sistema de dunas tanto en estas costas como en el recinto de la Base Naval; éste último constituye un auténtico santuario para algunas especies y posee diversos galardones de conservación de la naturaleza.

El animal que destaca dentro de la amplia fauna de aves, reptiles e insectos es el camaleón común (*chamaeleo chamaeleon*), especie catalogada de vulnerable que ha vivido momentos difíciles, pero que se ha recuperado paulatinamente gracias a los programas de conservación.

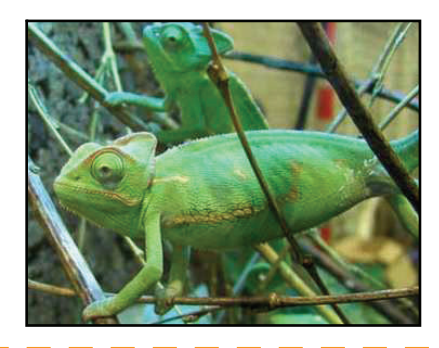

## Rota (Cádiz), un balcón al mar

### **Fiestas**

Rota cuenta con un amplio calendario festivo, del cual destacan:

- **Carnaval**, finales de febrero o principios de marzo. Con cabalgata y concurso de coplas.
- **Semana Santa**, con procesiones todos los días, desde el Domingo de Ramos hasta el Domingo de resurrección.
- **Feria de Primavera**, primer fin de semana de mayo.
- **Romería de San Isidro Labrador**, en mayo.
- **Feria de la Urta**, declarada de interés turístico. Agosto.
- **Día de la patrona, la Vírgen del Rosario**, celebrada el 7 de Octubre

### **Gastronomía**

**"Rota, ¿donde están tus huertos:** 

- **tu melón, tu calabaza,**
- **tu tomate, tu sandía?**
- **Tú, el más dulce de los puertos**
- **que la fina arena enlaza**
- **el cuello de la bahía,**
- **dime ¿donde están tus huertos"**

### **Rafael Alberti**

Rota basa su gastronomía en sus productos autóctonos, pues no en balde fueron famosos sus tomates y calabazas. Su tierra y su mar generan su arte culinario, destacando la Urta a la Roteña, la Berza Roteña, el Arranque Roteño, la Sopa de Urta, las Tortillitas de Camarones y la incomparable Tintilla de Rota, única en el mundo.

 La tintilla es el vino extraído de la uva tinta, y constituye una exclusiva especialidad de Rota. No se da en ninguna parte de España, pese a que existen grandes extensiones de tierra dedicadas al cultivo de la vid en sus diversas variedades. La uva tinta fue la primera que se plantó en Rota, es resistente y requiere tierras sueltas y arenosas. El fruto es más bien pequeño y algo alargado, distinto de las uvas tintas de otros lugares, que son redondas y gruesas.

Para la obtención del vino hay que exponer las uvas a los rayos solares, colocándose los frutos sobre esteras de esparto, tendidas en el suelo. Estos sitios en donde

De aquí se llevan a las zarandas, separándose los granes de los raspajos, y aquéllos se echan en las botas, mezclándose el fruto con mosto cocido y espeso que se conoce con el nombre de arrope y que se convierte en una pasta consistente después de ser sometida dicha mezcla al trabajo de los pisadores. El arrope es como el alcohol de la tintilla.

se orean las uvas antes de exprimirlas, se llaman almija-

La pasta obtenida se coloca en un capacho y presionando sobre ella, pasa el líquido a las pozas de las prensas a que es sometida la masa, la cantidad de alcohol que precise para que no se produzca la fermentación. Esta especialidad roteña era muy solicitada, exportándose principalmente a Inglaterra y vendiéndose también a los vinateros jerezanos para encabezar los vinos. También se expenden en todos los bares y tabernas típicas de nuestra localidad.

### **Monumentos**

res o secadores.

#### **Castillo Palacio de Luna**

Data del S. XIII y se construyó sobre un convento fortificado musulmán o ribat del S. XI. Tiene planta rectangular y cinco torreones almenados. Los Ponce de León utilizaron el castillo como residencia y se tiene constancia de que los Reyes Católicos visitaron la ciudad hospedándose en él. Esta fortaleza es todo un símbolo para los roteños, prueba de ello es su presencia en el escudo de la Villa. Este Castillo ha sido posteriormente Hospital y Colegio y actualmente es la sede del Ayuntamiento de Rota y de su Patronato de Turismo.

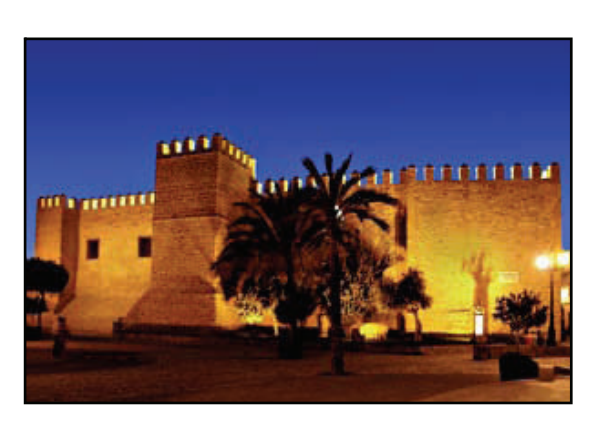

### **Por José Mª Berenguer**

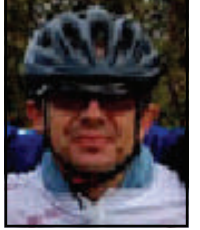

### **Por José Mª Berenguer**

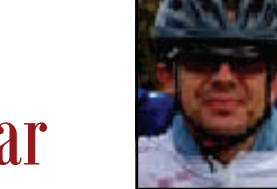

## Rota (Cádiz), un balcón al mar

#### **Arco de Regla**

Es la antigua puerta de Chipiona, conocida también como Puerta de la Carne, ya que en este lugar se realizaba la compraventa de la carne y derivados.

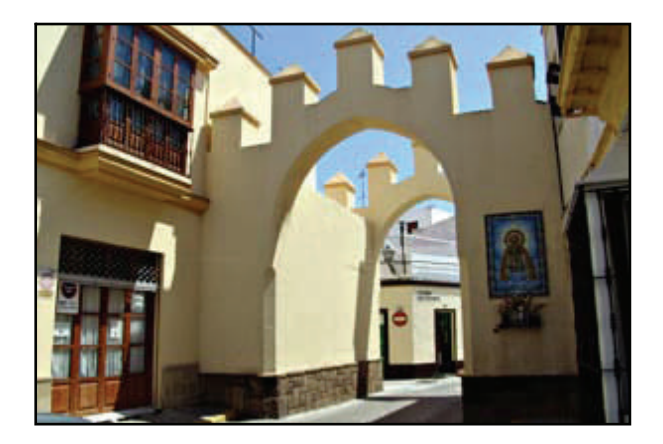

#### **Iglesia de la Caridad**

Preciosa capilla, también llamada de San Juan Bautista. Es uno de los mayores ejemplos del estilo Barroco en la Villa de Rota. En su interior podemos destacar el retablo del S. XVIII del altar mayor obra de D. Diego Roldán. En el centro del retablo se sitúa la imagen de Nuestra Señora de los Dolores con el cuerpo yacente de Cristo

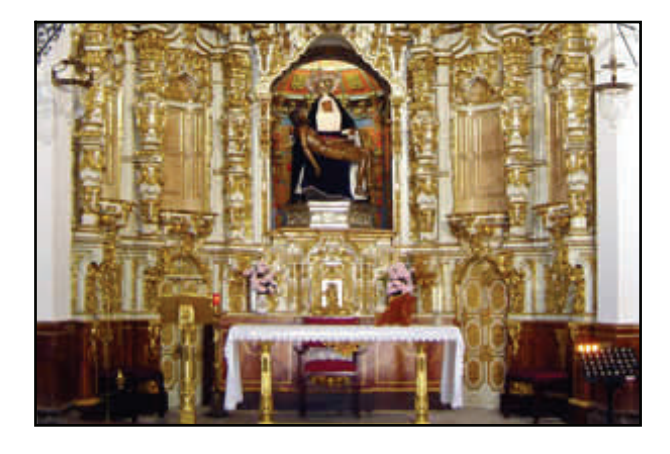

#### **Iglesia de Nuestra Señora de la O**

Este templo se construyó en el S. XVI y costeó las obras D. Rodrigo Ponce de León, Duque de Arcos. Su interior destaca por la conjunción de los estilos Gótico, Isabelino, Plateresco y Barroco. Importantes también son sus azulejos barrocos y trianeros. Consta de una nave central y cinco capillas añadidas.

#### **Iglesia de San Roque**

Antiguamente esta Iglesia se encontraba situada en las afueras de Rota, siendo una pequeña ermita donde acudían los vecinos a rezar. Se edificó a mediados del S. XVII y consta de tres naves separadas por columnas bajas y gruesas. En su interior alberga la imagen de San Roque que intercedía por los roteños en tiempos de miseria y enfermedad

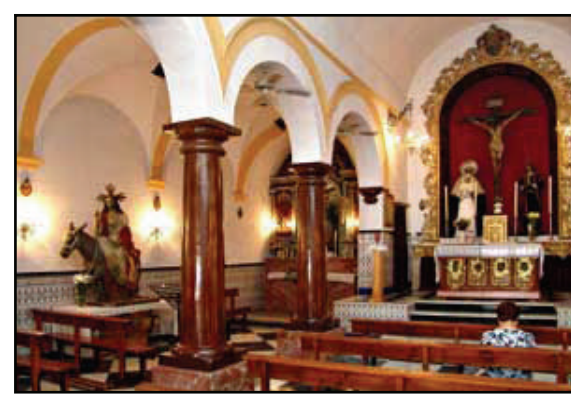

#### **Torre de la Merced**

Es el único resto arquitectónico de lo que fue el antiguo Convento de la Merced, fundado por D. Rodrigo Ponce de León en el S. XVII. Fue destruida por el terremoto que azotó Rota en el 1.722. La actual, levantada en su lugar, es cuadrada en su parte inferior y ochavada en la superior, se remata en forma de media naranja, y aparece revestida de brillantes azulejos blancos y azules.

ı

Ī

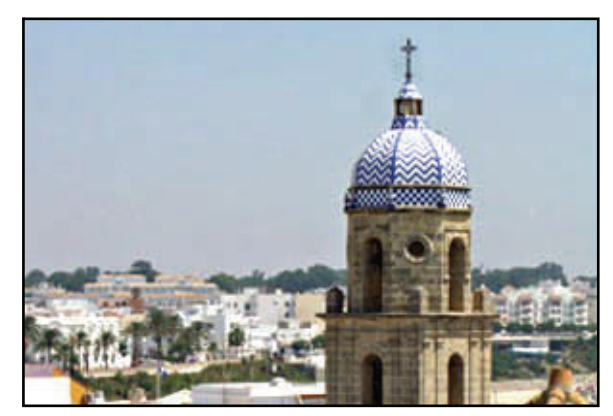

**José Mª Berenguer**, roteño, es co-autor del tramo Sanlúcar de Barrameda—El Puerto de Santa María y biker del club BTT San Felipe Neri